## Oracle ® Financials for Brazil Documentation Update

#### **RELEASE 11.0.1**

July, 1998

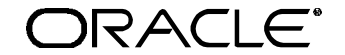

**Enabling the Information Age™**

#### Copyright\_1998, Oracle Corporation. All rights reserved.

**The Programs (which include both the software and documentation) contain proprietary information of Oracle Corporation; they are provided under a license agreement containing restrictions on use and disclosure and are also protected by copyright, patent and other intellectual and industrial property laws. Reverse engineering, disassembly or decompilation of the Programs is prohibited.**

The information contained in this document is subject to change without notice. If you find any problems in the documentation, please report them to us in writing. Oracle Corporation does not warrant that this document is error–free. Except as may be expressly permitted in your license agreement for these Programs, no part of these Programs may be reproduced or transmitted in any form or by any means, electronic or mechanical, for any purpose, without the express written permission of Oracle Corporation.

If the Programs are delivered to the US Government or anyone licensing or using the Programs on behalf of the US Government, the following notice is applicable:

#### **Restricted Rights Notice**

Programs delivered subject to the DOD FAR Supplement are 'commercial computer software' and use, duplication and disclosure of the Programs including documentation, shall be subject to the licensing restrictions set forth in the applicable Oracle license agreement. Otherwise, Programs delivered subject to the Federal Acquisition Regulations are 'restricted computer software' and use, duplication and disclosure of the Programs shall be subject to the restrictions in FAR 52.227–19, Commercial Computer Software –– Restricted Rights (June 1987). Oracle Corporation, 500 Oracle Parkway, Redwood City, CA 94065.

The Programs are not intended for use in any nuclear, aviation, mass transit, medical, or other inherently dangerous applications. It shall be licensee's responsibility to take all appropriate fail–safe, back–up, redundancy and other measures to ensure the safe use of such applications if the Programs are used for such purposes, and Oracle disclaims liability for any damages caused by such use of the Programs.

Oracle is a registered trademark, and Oracle Web Employees, Oracle Workflow, and PL/SQL are trademarks of Oracle Corporation. All other company or product names mentioned are used for identification purposes only, and may be trademarks of their respective owners.

## Contents

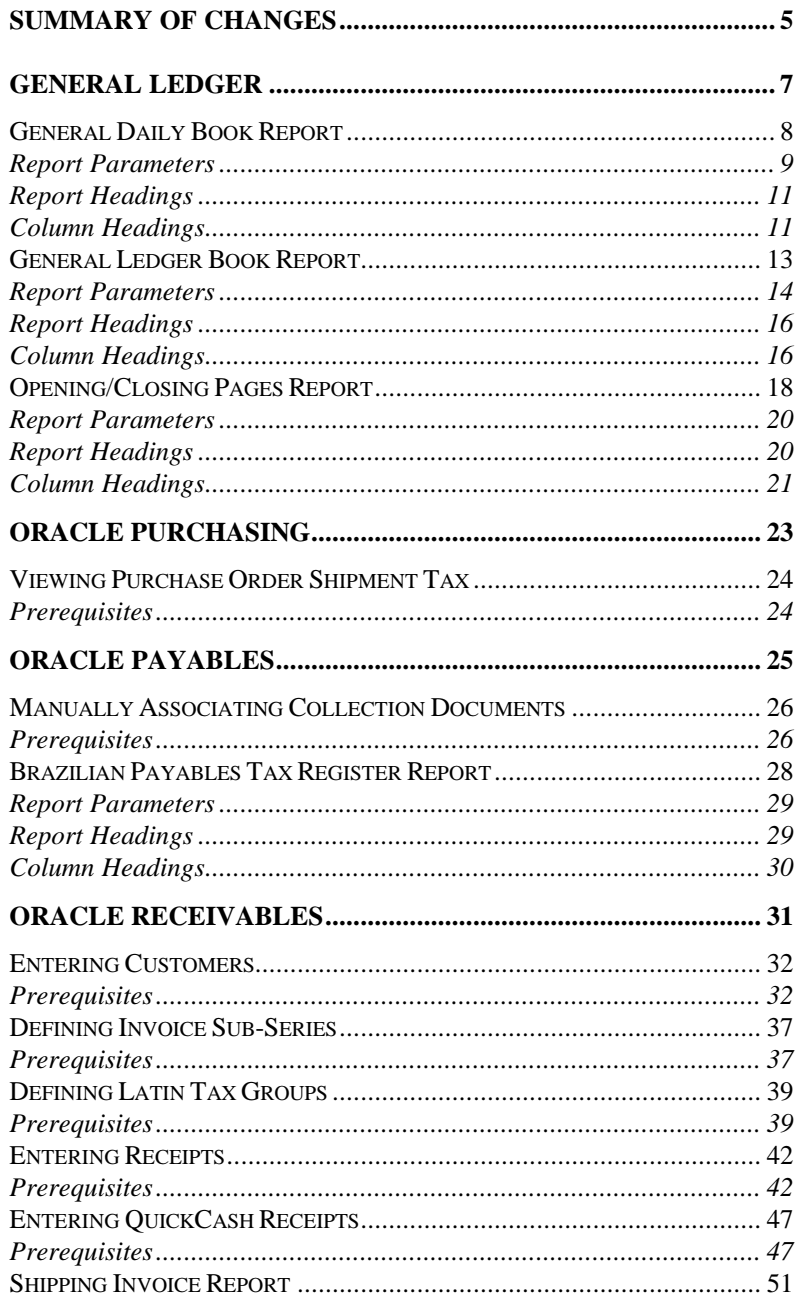

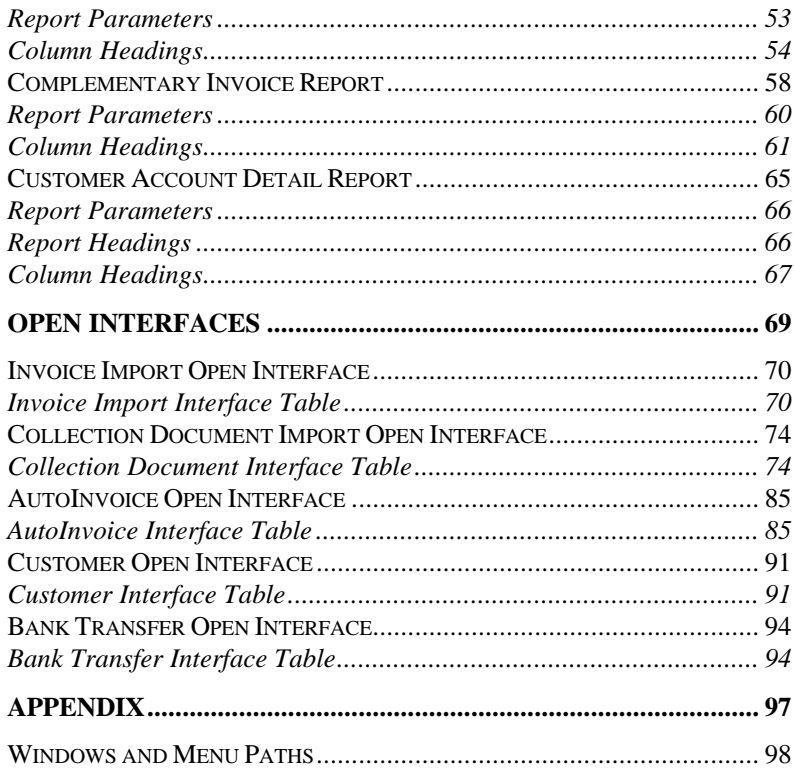

# Summary of Changes

This chapter contains important information. Please read this chapter for the latest updates and additions to your user' s guide.

The updates include the following changes:

- The overview for the *General Daily Book Report* is updated. The Start Period, End Period, and Book Number parameters are deleted. The Definitive and the Maximum Number of Pages parameters are updated.
- For the *General Ledger Book Report*, the Start Period, End Period, and Book Number parameters are deleted. The Definitive parameter is updated.
- For the *Opening/Closing Pages Report*, the Book Number parameter is deleted.
- Step 4 in the *Viewing Purchase Order Shipment Tax* section is updated.
- Step 6 in the *Manually Associating Collection Documents* section is updated.
- The title of the *Tax Register Report* is changed to *Brazilian Payables Tax Register Report*.
- In the *Entering Customers* section, Step 3 is deleted in the *To enter bank transfer information* section. A step is added before Step 4 in the *To enter tax information* section. The *To enter billing information* section is added.

(*continued*)

#### **Documentation Update** 5

- In the *Defining Invoice Sub-Series* section, the name of the window is updated. The Company Name field is added to the globalization flexfield and Step 6 is added.
- In the *Defining Latin Tax Groups* section, Step 9 and the note are deleted.
- In the *Entering Receipts* section, Step 6 is updated in the *To manually calculate interest for a receipt* section. Step 7 is updated in the *To automatically calculate interest for several receipts* section*.*
- Step 6 is updated in the *Entering QuickCash Receipts* section.
- The overview is updated for the *Shipping Invoice Report*. The Item Fiscal Classification column heading is updated. *Service Data Column Headings* are added. The Legal Messages column heading is added to the *Product Data Column Headings*. The Fiscal Classification Code column heading is updated in the *Additional Data Column Headings*.
- The overview is updated for the *Complementary Invoice Report*. The Item Fiscal Classification column heading is updated. *Service Data Column Headings* are added. The Legal Messages column heading is added to the *Product Data Column Headings*. The Fiscal Classification Code column heading is updated in the *Additional Data Column Headings*.
- For the *Customer Account Detail Report*, the last Customer Number To report parameter is updated to Customer Name To. The Currency Code and Order By report headings are deleted. The Bank Transfer Batch Status column heading is updated.
- An *Open Interfaces* chapter is added.
- Menu paths for Oracle Financials for Brazil windows are updated. The appendix in this document lists the updates.

#### CHAPTER

1

## General Ledger

This chapter overviews Oracle General Ledger for Brazil, including:

- General Daily Book Report
- General Ledger Book Report
- Opening/Closing Pages Report

### **General Daily Book Report**

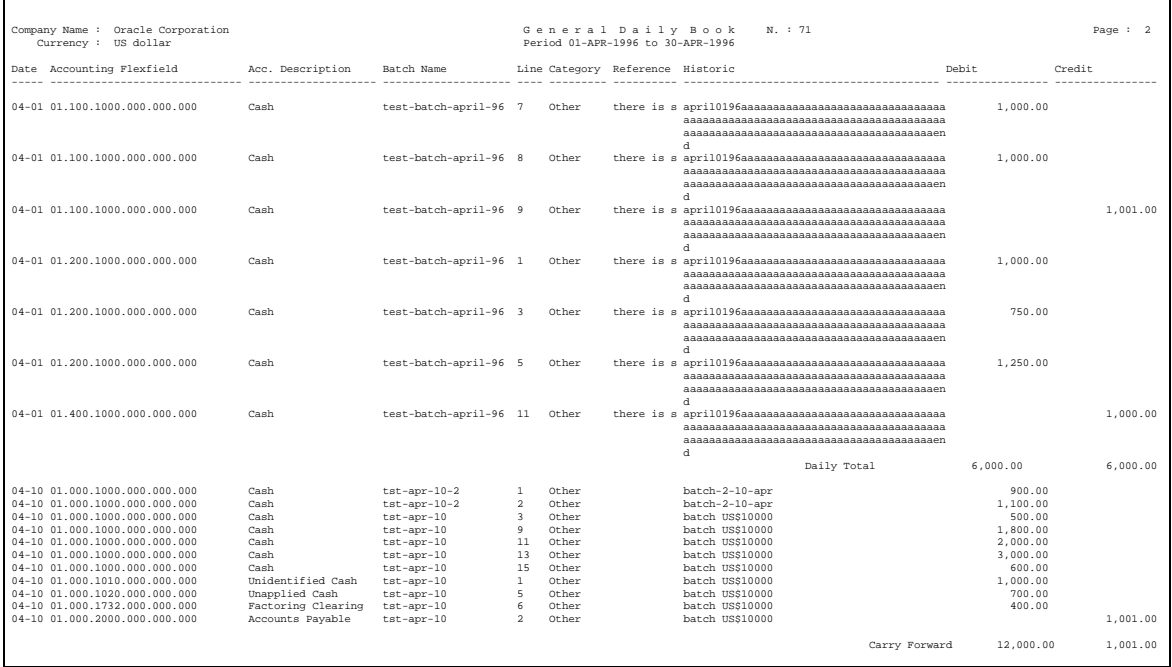

The General Daily Book report shows all debit and credit transactions by journal entry date. The report is broken by day and period and shows the total amounts.

The Book Number field is automatically generated by General Ledger. You can specify the maximum number of pages for each book that you want to report on. You can also request a reprint of the report.

When a page break occurs before a day's output is completely printed, the Carry Forward feature shows the totals of debit and credit amounts for the day.

Run the General Daily Book report and its reprint from the Submit Requests window.

#### **Report Parameters**

#### **For General Daily Book (First Printing)**

Enter the following parameters for an initial printing of the report:

#### **Company**

Enter the company name/balancing segment that you want a report for. The company name/balancing segment must belong to the set of books that you linked to your responsibility.

#### **Start Date**

Enter the starting date for the period that you want a report for.

#### **End Date**

Enter the ending date for the period that you want a report for.

#### **Total of Pages - Trial Balance**

Enter the total of printed pages in the Trial Balance Sheet report. This field is used only when the Definitive field is set to *Y* (see the parameter described below). The value is added to the daily total pages after printing and is then displayed in the Opening/Closing Pages report.

#### **Definitive**

Choose *Y* to print the Opening/Closing Pages report. Choose *N* to print an informal report without the Opening/Closing Pages.

#### **Maximum Number of Pages**

Enter the maximum number of pages for each book that you want to report on. If you leave this parameter blank, only the journal entries for one book are printed in the report.

#### **For General Daily Book (Reprint)**

Enter the following parameters to reprint the report:

#### **Daily Number**

Choose the company and book number that you want to reprint the report for. This information is stored only if the Definitive parameter is set to *Y*.

#### **Conc Request ID**

This parameter is defaulted by General Ledger when you specify the Daily Number parameter.

## **Report Headings**

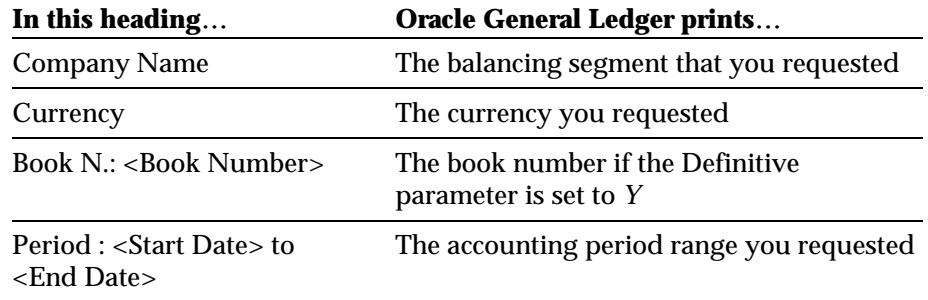

## **Column Headings**

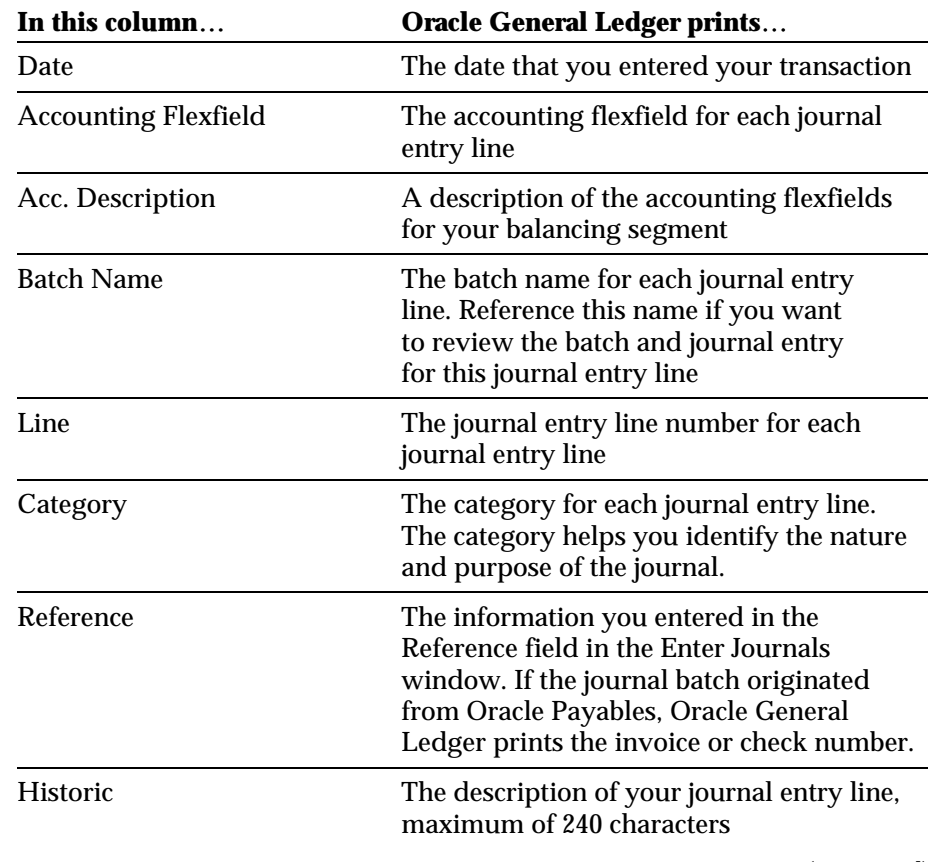

*(continued)*

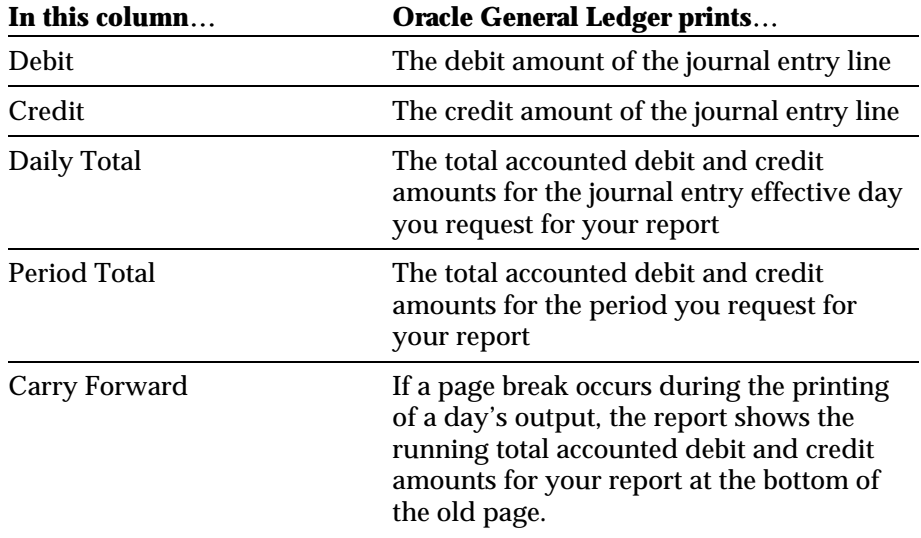

### **General Ledger Book Report**

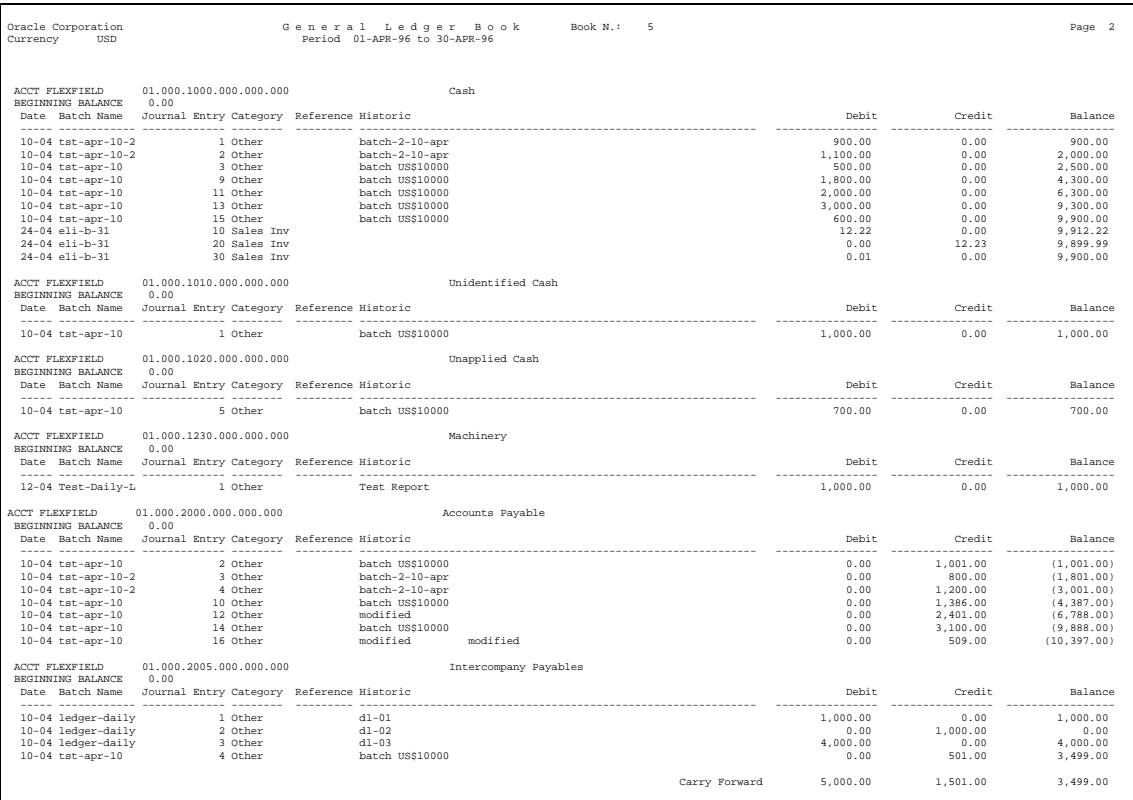

The General Ledger Book report shows all debit and credit transactions. It calculates the accounting flexfield balances by journal entry date and accounting flexfield and is broken by accounting flexfield.

The Book Number field is automatically generated by General Ledger. You have the option of requesting a reprint of the report.

If there is a page break during the printing of an accounting flexfield, the Carry Forward feature shows the totals for debit, credit, and balance amounts for this accounting flexfield.

Run the General Ledger Book report and its reprint from the Submit Requests window.

#### **Documentation Update** 13

#### **Report Parameters**

#### **For General Ledger Book (First Printing)**

Enter the following parameters for an initial printing of the report:

#### **Company**

Enter the company name/balancing segment that you want a report for. It must belong to the set of books that you linked to your responsibility.

#### **Start Date**

Enter the start date for the period that you want a report for.

#### **End Date**

Enter the end date for the period that you want a report for.

#### **Definitive**

Choose *Y* to print the Opening/Closing Pages report. Choose *N* to print an informal report without the Opening/Closing Pages.

#### **Flexfield From**

Choose the starting accounting flexfield for the range that you want to include on the report.

#### **Flexfield To**

Choose the ending accounting flexfield for the range that you want to include on the report.

#### **For General Ledger Book (Reprint)**

Enter these parameters to reprint the report:

#### **Ledger Number**

Choose the company and book number that you want to reprint the report for. This information is stored only when the Definitive parameter is set to *Y*.

#### **Conc Request ID**

This parameter is defaulted by General Ledger when you specify the daily number.

## **Report Headings**

٠

 $\blacksquare$ 

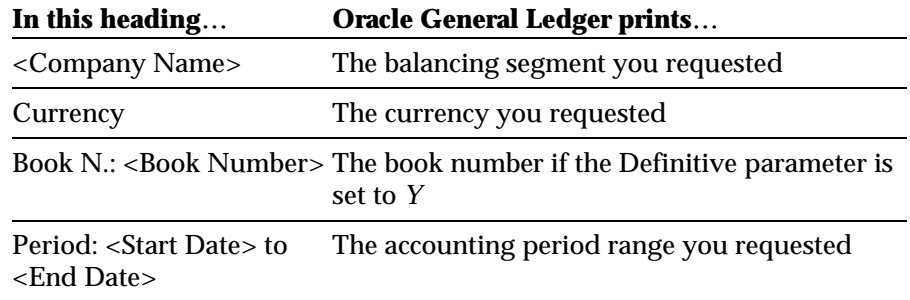

## **Column Headings**

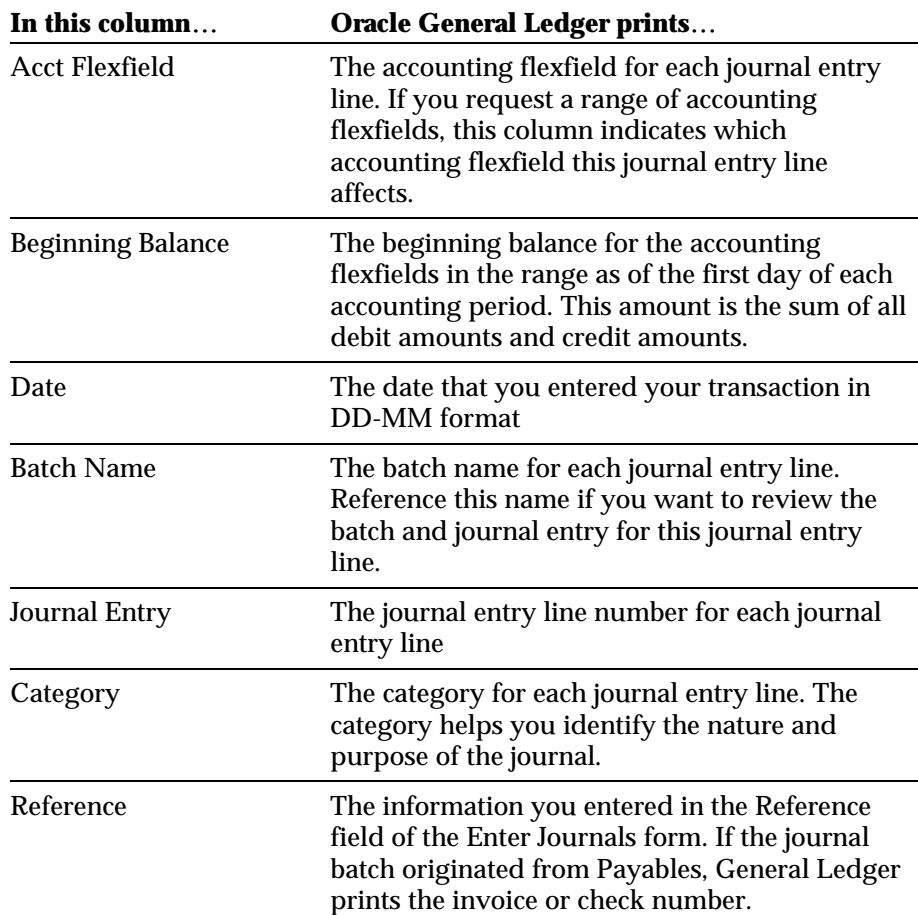

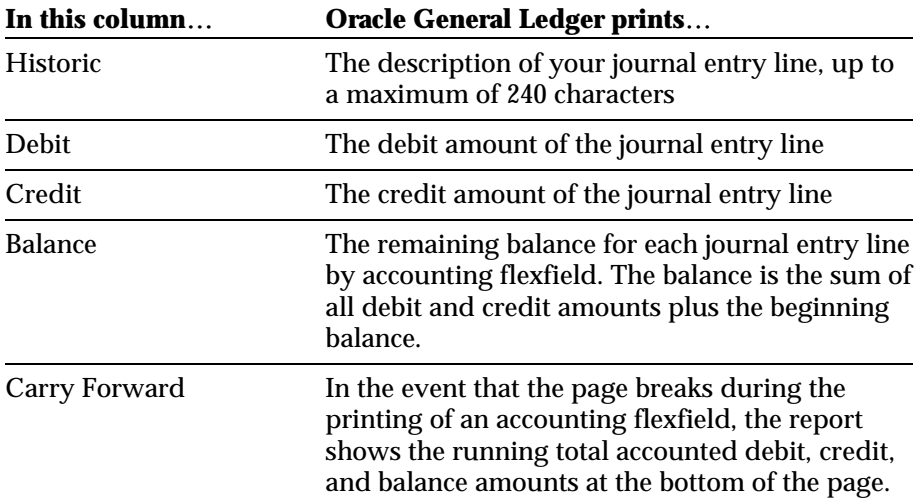

## **Opening/Closing Pages Report**

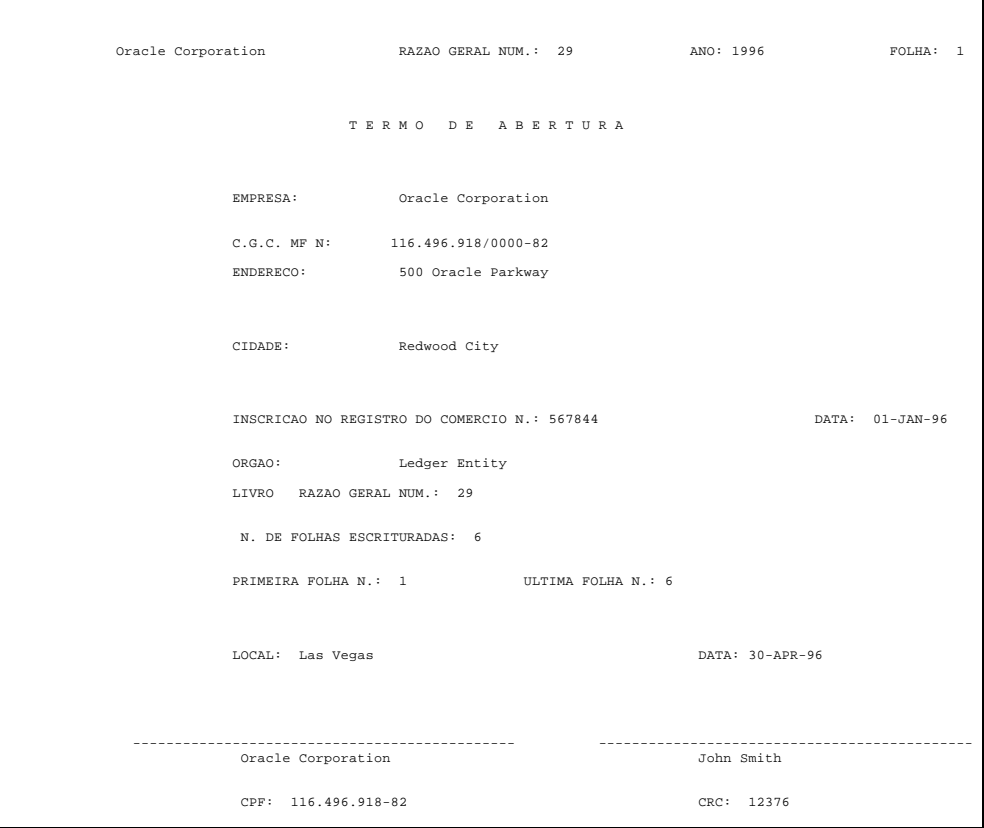

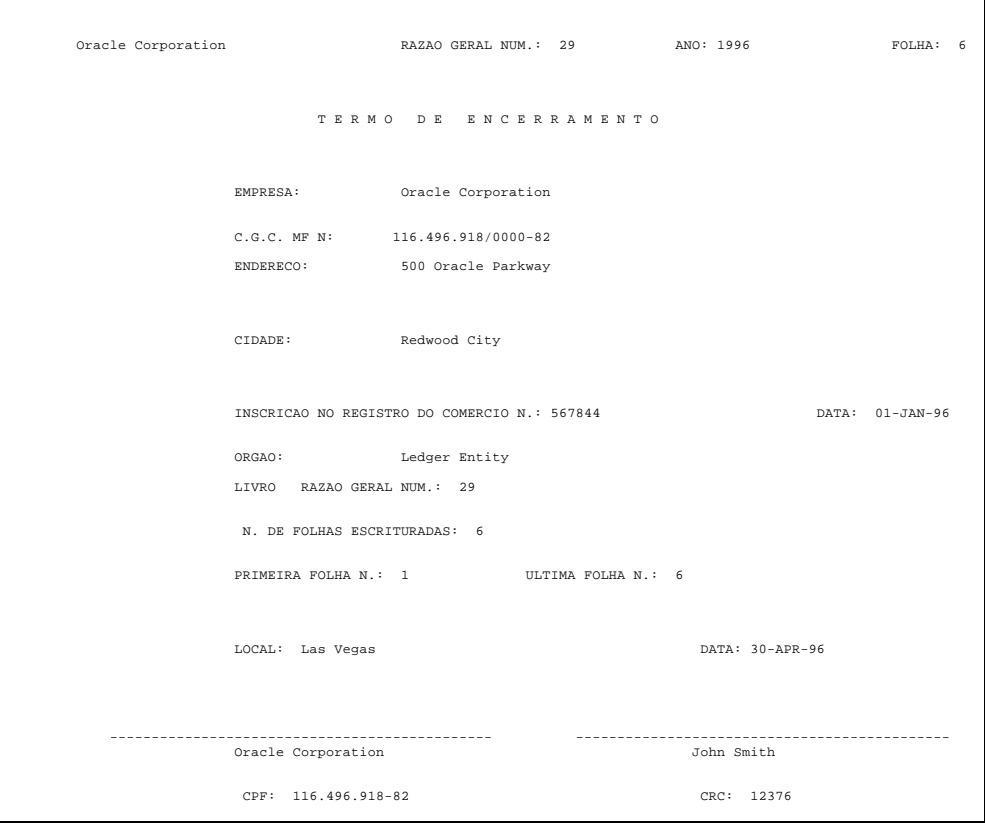

The Opening/Closing Pages report automatically prints after the General Daily Book report or General Ledger Book report if the Definitive parameter was set to *Y*. If the Definitive parameter was set to *N*, this report is not printed.

The Opening and Closing pages are identical in format.

#### **Report Parameters**

#### **Company**

Enter the company name/balancing segment that you want a report for. It must belong to the set of books that you linked to your responsibility. The default value is derived from the Daily/Ledger Book reports.

#### **Report Headings**

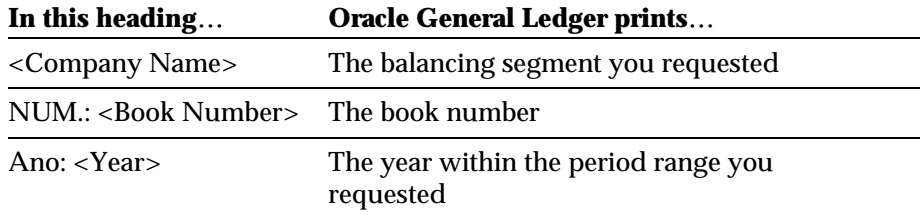

## **Column Headings**

a a

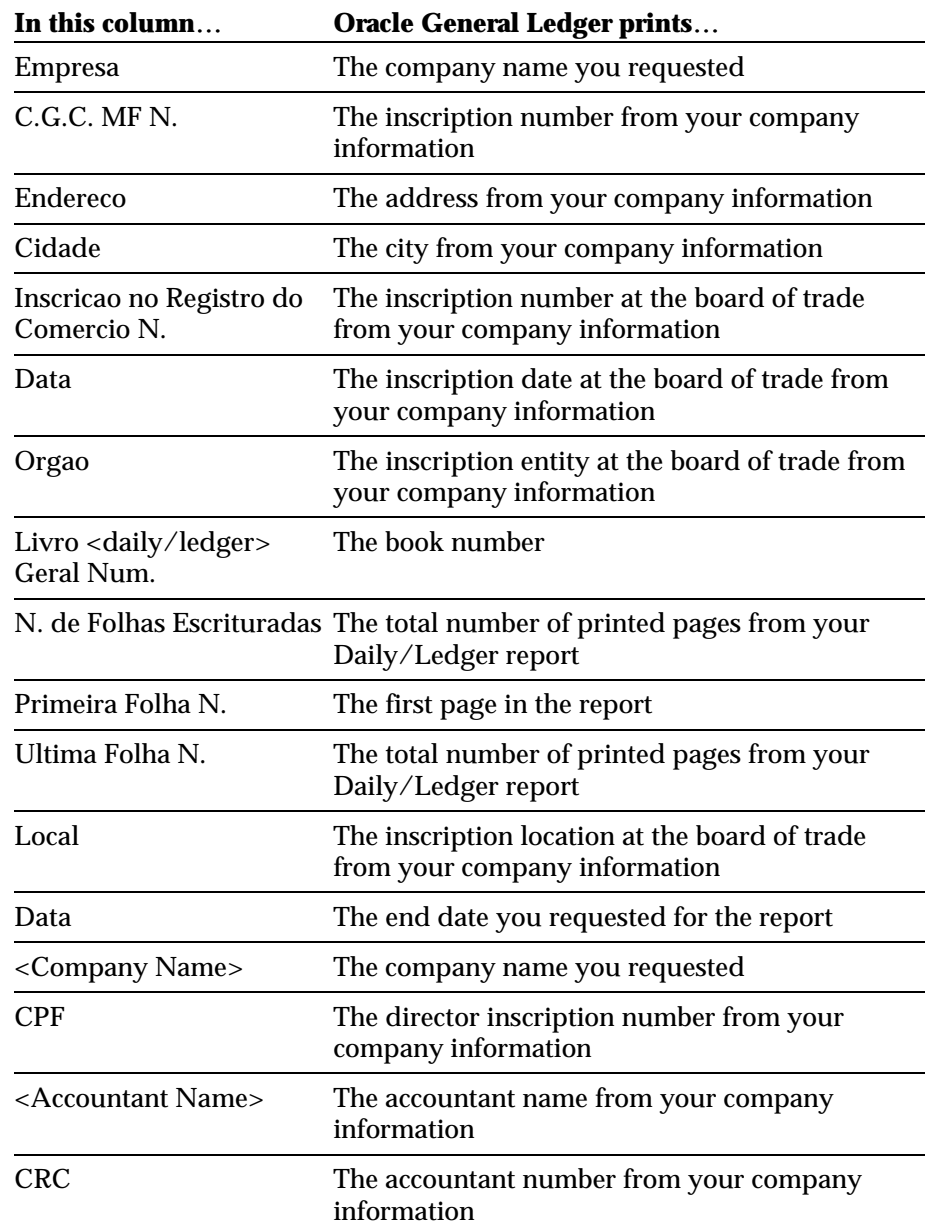

#### **Oracle Financials for Brazil**

#### CHAPTER

2

## Oracle Purchasing

This chapter overviews Oracle Purchasing for Brazil, including Viewing Purchase Order Shipment Tax.

### **Viewing Purchase Order Shipment Tax**

Use the globalization flexfield in the Shipments window to see the ICMS and IPI tax information that is automatically calculated for the shipments.

#### **Prerequisites**

Before you can use the Shipments window, you must perform a complete tax setup for Purchasing.

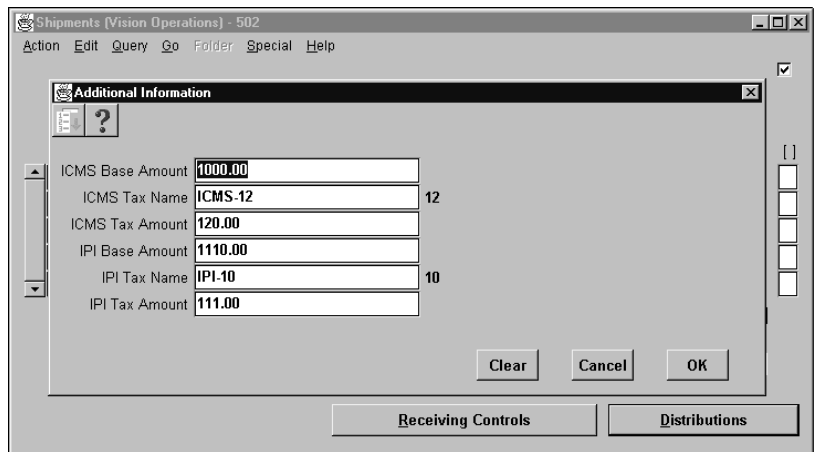

#### **To view the purchase order shipment tax:**

- 1. Navigate to the Purchase Orders window (Brazilian Oracle Purchasing: Purchase Orders > Purchase Orders).
- 2. Press the Shipments button.
- 3. Enter the required shipment information and save your work.
- 4. Choose the More alternative region to navigate to the globalization flexfield. The Additional Information window appears with the ICMS and IPI tax. You cannot change this information.
- 5. Press the OK button.

#### CHAPTER

3.

## Oracle Payables

This chapter overviews Oracle Payables for Brazil, including:

- Manually Associating Collection Documents
- Brazilian Payables Tax Register Report

### **Manually Associating Collection Documents**

Use the Collection Document Association window to associate an unassociated bank collection document with an unassociated trade note. The trade note must be unpaid. You can also disassociate a collection document associated with a trade note. The manual association does not use the method you defined in the Payables Options window for automatic association. You query invoices in the Find Invoices to Match window.

#### **Prerequisites**

Before you can use the Collection Document Association window, you must enter invoices and collection documents in the Invoice Workbench and Enter Collection Documents windows.

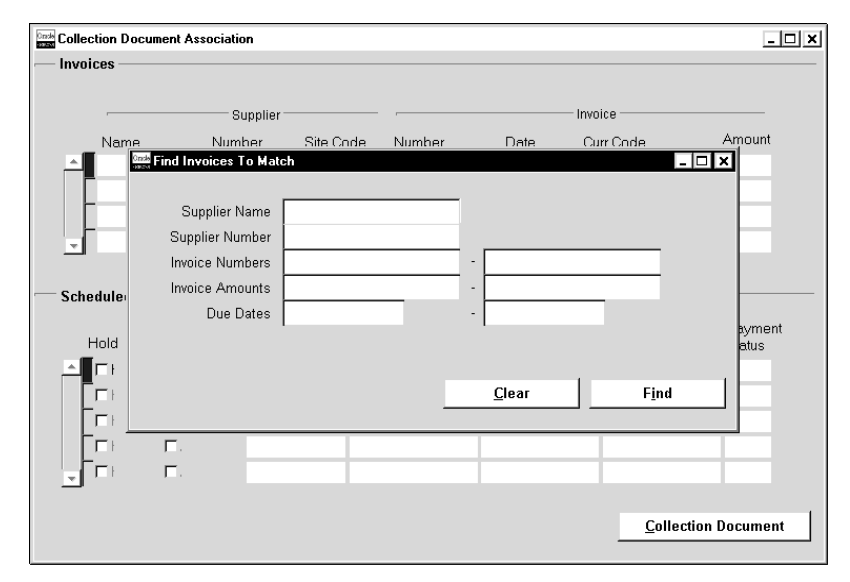

#### **To manually associate or disassociate collection documents:**

- 1. Navigate to the Collection Document Association window (Brazilian Oracle Payables: Collection Documents > Manual Association). The Find Invoice to Match window appears.
- 2. Enter invoices that you want to manually associate or disassociate with collection documents. You can choose Query > Find from the menu bar instead.

#### 26 **Oracle Financials for Brazil**

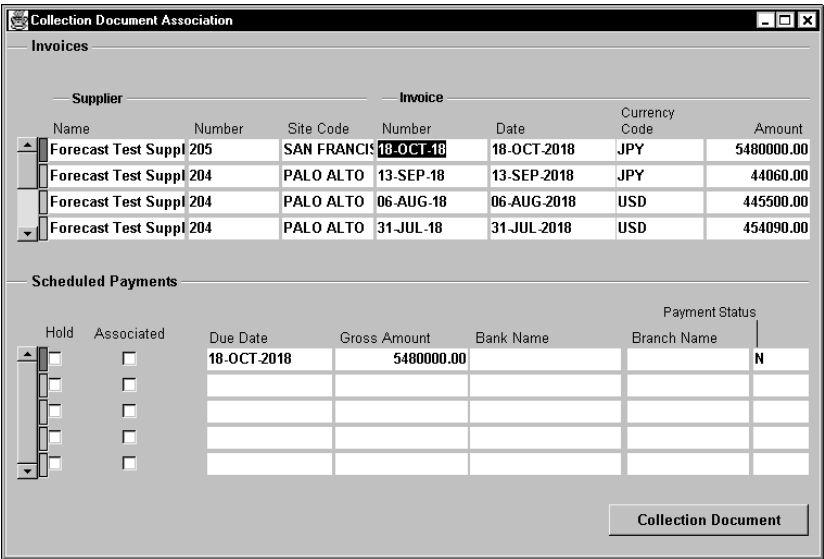

- 3. Press the Find button. The Collection Document Association window appears.
- 4. Select an invoice in the Invoices region.
- 5. Select a scheduled payment, or trade note, to associate with a collection document in the Scheduled Payments region.
- 6. Press the Collection Document button. The Collection Document Association window appears.
- 7. Select a collection document.
- 8. Press the Associate button to associate the selected collection document with the trade note. Press the Disassociate button to disassociate them.
- 9. Press the OK button in the pop-up window.

### **Brazilian Payables Tax Register Report**

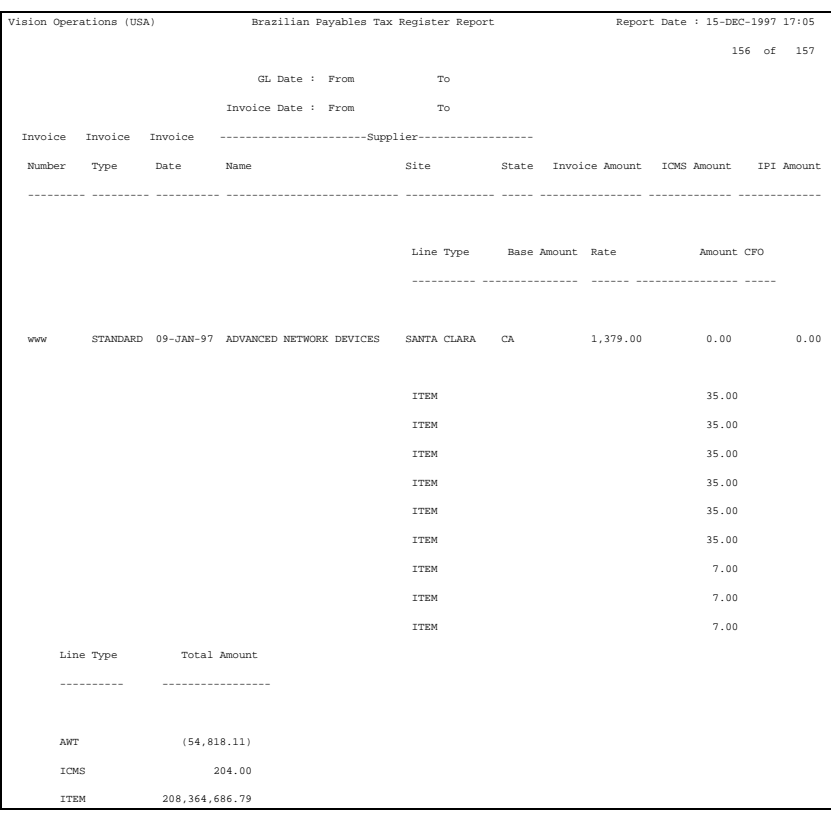

Use the Brazilian Payables Tax Register report to review detailed tax information about invoices. The Brazilian Payables Tax Register report lists supplier, invoice, amount and tax information for invoices.

Run this report from the Submit Requests window.

#### **Report Parameters**

Enter the following parameters to specify the desired reporting options:

#### **Batch**

Enter an invoice batch name to include invoices in the batch in this report. Leave the field blank to submit this report for invoices in all batches.

#### **Start Invoice Date**

Enter the first date of a range of invoices to include in this report.

#### **End Invoice Date**

Enter the last date of a range of invoices to include in this report.

#### **Start GL Date**

Enter the first date of an accounting date range to include in this report.

#### **End GL Date**

Enter the last date of an accounting date range to include in this report.

#### **Invoice Type**

Enter an invoice type if you want to include only one invoice type in this report. Leave the field blank for all invoice types.

#### **Report Headings**

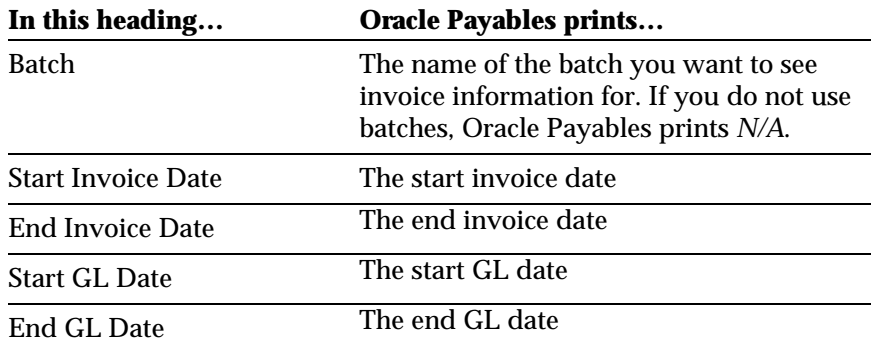

#### **Documentation Update** 29

## **Column Headings**

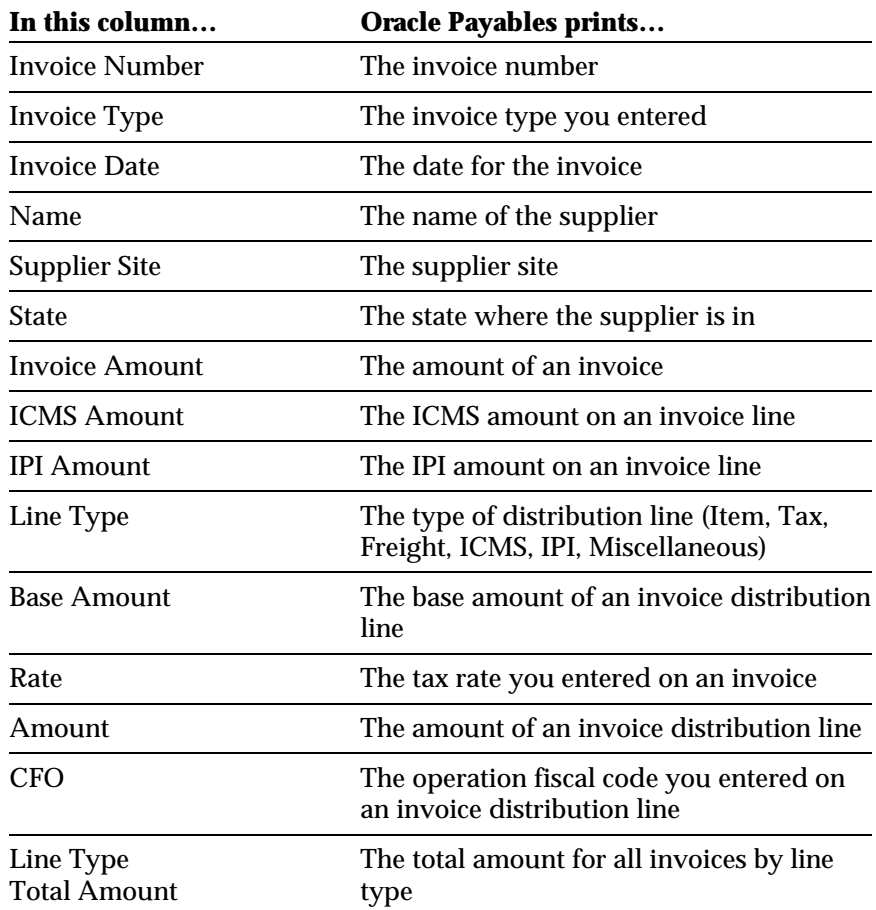

#### CHAPTER

4

## **Oracle** Receivables

This chapter overviews Oracle Receivables for Brazil, including:

- Entering Customers
- Defining Invoice Sub-Series
- Defining Latin Tax Groups
- Entering Receipts
- Entering QuickCash Receipts
- Shipping Invoice Report
- Complementary Invoice Report
- Customer Account Detail Report

#### **Entering Customers**

Use the globalization flexfield in the Customers window to enter additional information for your customers related to tax calculation, billing, and bank transfers. After you define standard profile classes, you can assign classes to your customers and addresses.

You can also update specific information for the customer or address, including the bank transfer parameters that you defined in the Customer Profile Class window.

#### **Prerequisites**

Before you can use the Customers window, you must:

- Define lookup codes (contributor type)
- Define customer profile classes
- Define receipt classes

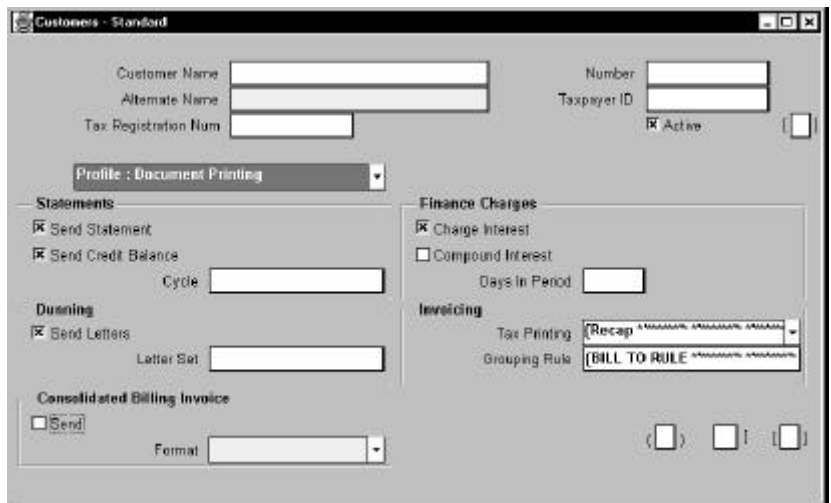

#### **To enter bank transfer information:**

- 1. Navigate to the Customers window (Brazilian Oracle Receivables: Customers> Standard).
- 2. Enter a customer.
- 3. Navigate to the Document Printing region.

(*continued*)

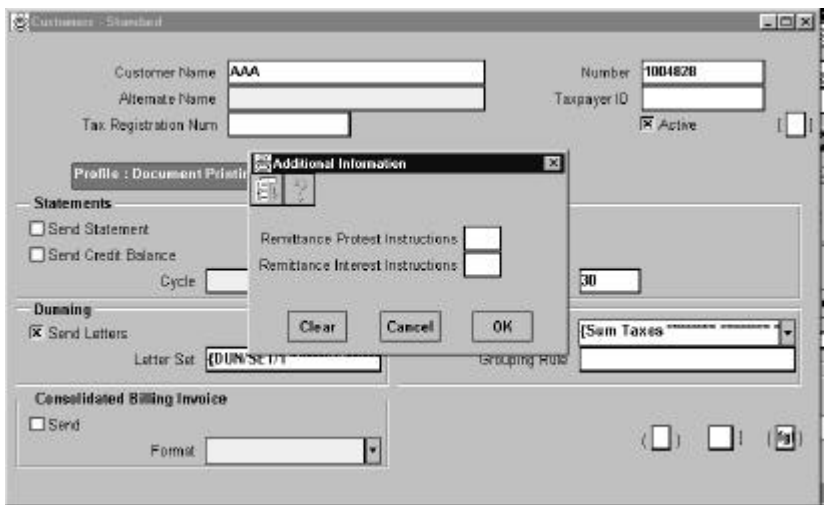

- 4. Navigate to the globalization flexfield.
- 5. In the Remit Protest Instructions field, enter *Yes* if you want Oracle Receivables to remit protest instructions to the bank for collection documents that belong to the customer. Enter *No* if you do not.
- 6. In the Remit Interest Instructions field, enter *Yes* if you want Oracle Receivables to remit interest instructions to the bank for collection documents that belong to the customer. Enter *No* if you do not.
- 7. Press the OK button.

#### **To enter tax information:**

- 1. Navigate to the Customers window (Brazilian Oracle Receivables: Customers > Standard).
- 2. Query or enter a customer.
- 3. Navigate to the Customer Addresses region.
- 4. Press the New button for a new address or the Open button for an existing address. The Customer Addresses window appears.

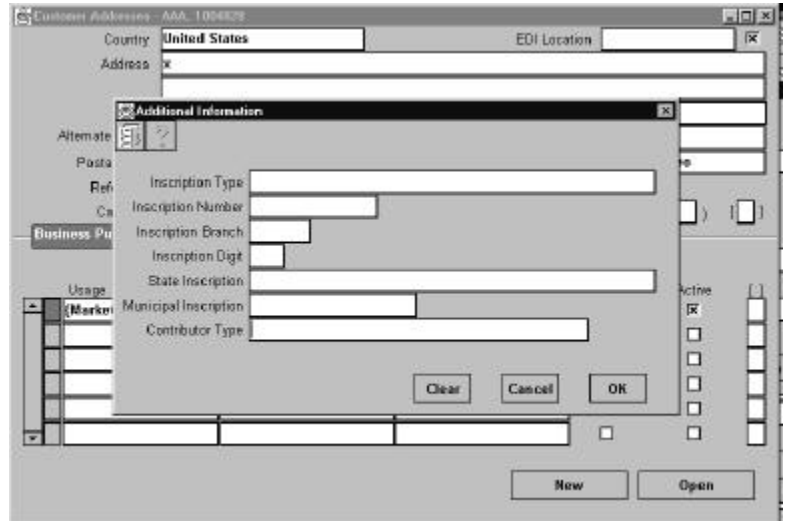

- 5. Navigate to the globalization flexfield.
- 6. Enter the contributor type that defines the customer's tax contribution in the Contributor Type field.
- 7. Press the OK button.

#### **To enter billing information:**

- 1. Navigate to the Customers window (Brazilian Oracle Receivables: Customers > Standard).
- 2. Query or enter a customer.
- 3. Navigate to the Addesses region.
- 4. Press the New button for a new address or the Open button for an existing address.
- 5. Navigate to the globalization flexfield.
- 6. In the Inscription Type field, enter one of these codes:
	- **CGC** company is a legal entity
	- **CPF** company is a person (physical entity)
	- **Others** other types of inscription numbers

If the Inscription Type is CGC, enter the company's main inscription number in the Inscription Number field.

- 7. Enter the inscription number for a company branch in the Inscription Branch field. If the Inscription Type is CPF, *0000* appears in this field.
- 8. In the Inscription Digit field, enter the control digit used to validate CGC and CPF types.
- 9. In the State Inscription field, enter the company registration number for the state.
- 10. In the Municipal Inscription field, enter the company registration number for the city.
- 11. Press the OK button.
# **Defining Invoice Sub-Series**

Use the globalization flexfield in the Transaction Sources window to define an invoice sub-series for billing purposes. The invoice sub-series lets you apply the same invoice number series to both manual and imported invoices.

Define the invoice sub-series for invoices with a batch source type of *Manual*. When you assign the sub-series, invoices that are entered manually with this invoice batch source follow the same invoice number sequence as the imported invoice batch source.

# **Prerequisites**

Before you can use the Transaction Sources window, you must define an Invoice Batch Source.

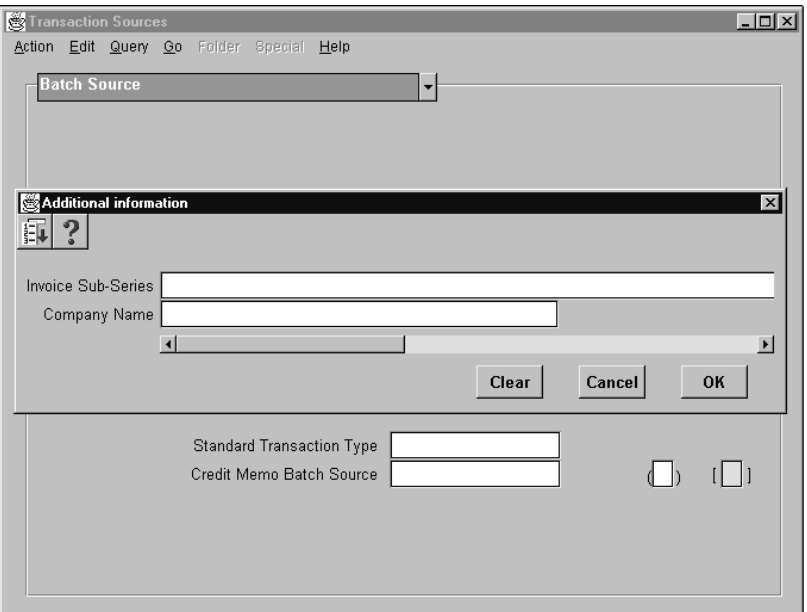

### **To enter billing information:**

Use this procedure for manual invoice batch sources only.

- 1. Navigate to the Transaction Sources window (Brazilian Oracle Receivables: Setup > Transactions > Sources).
- 2. Enter the invoice batch source information.
- 3. Enter *Manual* in the Type field.
- 4. Navigate to the globalization flexfield.
- 5. Enter an imported batch source in the Invoice Sub-Series field.
- 6. Enter the company's name in the Company Name field.
- 7. Press the OK button.

# **Defining Latin Tax Groups**

Use the Latin Groups window to associate tax categories to a tax group. A Latin tax group lets you apply a group of taxes to transactions, when the taxable amounts are known.

A Latin tax group shows the taxes that are included in a specific group, the order of application of each of the taxes, particular attributes related to the specific group, and attributes that help define how many taxes of the group to apply.

You can use a Latin tax group as a tax code in the following windows: System Options, Customers, Item, Organizations, and Memo Lines.

# **Prerequisites**

Before you can use the Latin Groups window, you must:

- Define lookup codes (Contributor type, Establishment type, transaction nature)
- Define Tax Codes
- Define Latin Tax Categories

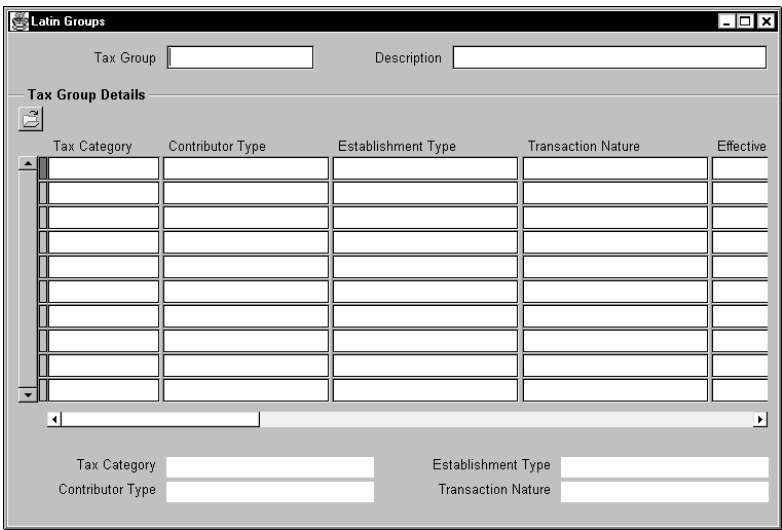

#### **To define a Latin tax group:**

- 1. Navigate to the Latin Groups window (Brazilian Oracle Receivables: Setup > Tax > Latin Groups).
- 2. Enter the code for this Latin tax group in the Tax Group field.
- 3. Enter a description of this tax group in the Description field.
- 4. Enter a tax category to associate with this tax group in the Tax Category field. The tax category you enter populates the record with default information. You can change the information in these fields.
- 5. Enter a contributor type to associate with this tax group in the Contributor Type field.
- 6. Enter an establishment type to associate with this tax group in the Establishment Type field.
- 7. Enter the transaction nature to apply to this tax group in the Transaction Nature field.
- 8. Enter the effective dates for this tax group. For a given combination, the default start date is the current date, and the default end date is 31 Dec 4712. To prevent overlapping effective dates, when you enter a new end date, the next start date defaults to the following day. You cannot change the next start date to an earlier date than the previous end date. In addition, you cannot change the start and end dates of existing records, except for the last record for a given combination.
- 9. Use the Tax Code field to enter an optional tax code, if you want to use a tax code as the default for this tax category.

### 40 **Oracle Financials for Brazil**

- 10. Check the Tributary Substitution check box if you want to define this tax group for Tributary Substitution. Leave the check box unchecked if you do not. If you check the check box, you must enter a value in the Tax Category to Compound Base field.
- 11. Enter the Latin tax category in the Tax Category to Compound Base field that you want to use to compound the base tax rate.
- 12. In the Minimum Amount field, enter the minimum tax amount to apply to the tax.
- 13. In the Minimum % field, enter the minimum tax percentage used to calculate tax.
- 14. Check the Calculate in OE check box if you want this tax category to be calculated when you create a sales order in Oracle Order Entry. Use this tax category for taxes that modify the sales order amount.
- 15. Save your work.

# **Entering Receipts**

Use the globalization flexfield in the Receipts window to calculate interest on receipts for overdue invoices. You can receive interest, create an Interest Debit Memo for interest due, or write off the due amount.

You can manually apply interest to one or more transactions, or you can automatically apply interest to several transactions.

# **Prerequisites**

Before you can use the Receipts window, you must do the following:

- Define system options for calculating interest
- Define customer profile classes for calculating interest
- Enter interest parameters in the Transactions window for your invoices
- Define profile options
- Define banks
- Define Global Receipt Method accounts

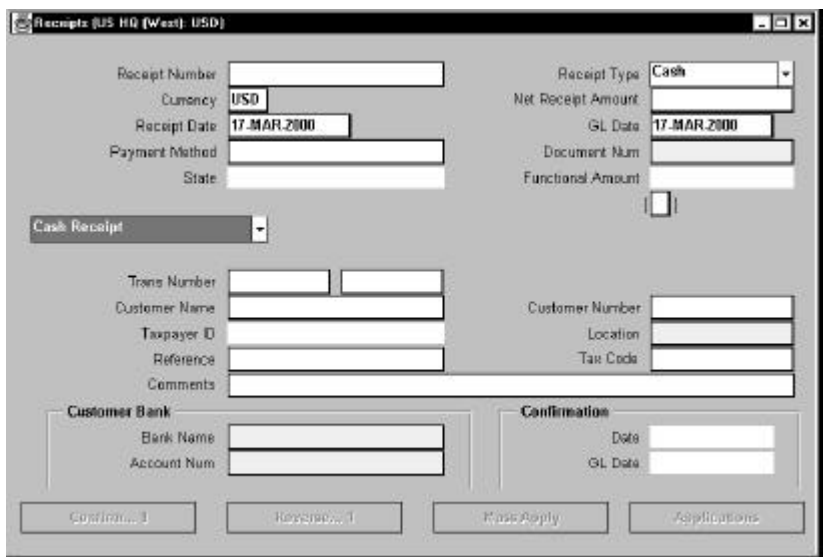

### **To manually calculate interest for a receipt:**

- 1. Navigate to the Receipts window (Brazilian Oracle Receivables: Receipts > Receipts).
- 2. Query or enter the receipt to apply.
- 3. Enter the name or number of the customer who owns this receipt in the Customer Name or Number field if the receipt is unidentified.
- 4. Press the Applications button.
- 5. Enter the transaction to apply this receipt to in the Transaction Number field. The Amount Applied field displays the balance due for the transaction.

(*continued*)

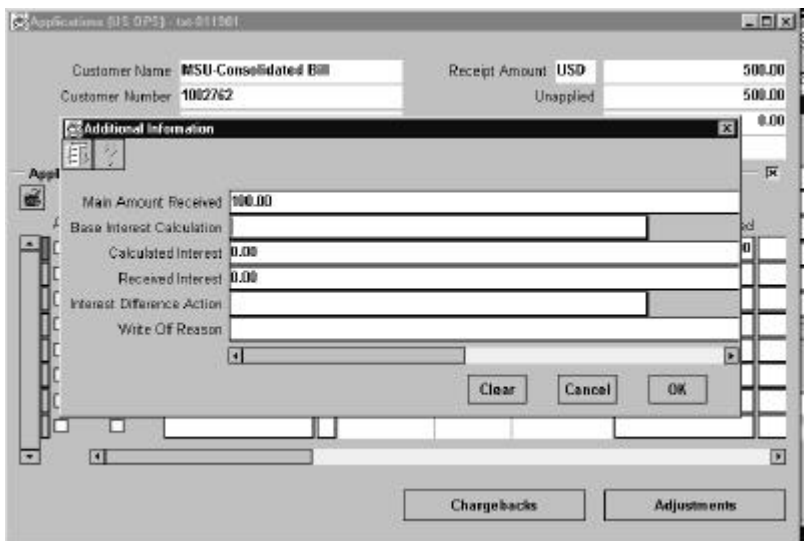

- 6. Navigate to the globalization flexfield. If the globalization flexfield is not in the window, choose Folder > Show Field from the Toolbar menu bar. Choose the field ( ) in the Show Field window and press the OK button. The Additional Information window appears.
- 7. The Main Amount Received field displays the amount displayed in the Amount Applied field. Change this amount to a partial amount if you want to calculate interest on a partial amount only.
- 8. Enter *Total* in the Base Interest Calculation field if you want to calculate interest based on the total invoice amount. Enter *Partial* if you want to calculate interest based on the amount entered in the Main Amount Received field, if this amount is less than the total invoice amount.

If you enter *Partial*, press the OK button to generate the interest calculation. The flexfield reopens automatically.

- 9. The Calculated Interest field displays the total interest due for the invoice. The Received Interest field displays the amount of interest received for this transaction. You can change the amount of interest received for this transaction.
- 10. If the received interest amount is less than the calculated interest amount, use the Interest Difference Action field to decide whether to write off the difference or generate an Interest Debit Memo.
- 11. If you enter *Write-off*, enter an explanation in the Write Off Reason field. If you enter *Generate\_IDM*, Oracle Receivables automatically generates an Interest Debit Memo for the interest due.
- 12. Press the OK button.

### 44 **Oracle Financials for Brazil**

- 13. If you press the Adjustments button, Oracle Receivables shows the adjustment with the calculated and received interest. The adjustment reflects if the customer paid more than the interest that is due.
- 14. Save your work.

### **To automatically calculate interest for several receipts:**

- 1. Navigate to the Receipts window (Brazilian Oracle Receivables: Receipts > Receipts).
- 2. Query or enter the receipt to apply.
- 3. Enter the name or number of the customer who owns this receipt in the Customer Name or Number field if the receipt is unidentified.
- 4. Press the Mass Apply button.
- 5. Enter the transactions that you want to apply this receipt to and prepare them according to the criteria that you want.
- 6. Press the Preview or Apply button. Oracle Receivables calculates the total interest that is due and the interest that has been received for each transaction.

If you press the Preview button, use the flexfield to view and modify the interest calculation for each transaction. Check the Apply check box to select the transaction for the application.

If you press the Apply button, you can either accept how Receivables has calculated interest for each transaction or use the flexfield to view and modify the interest calculation.

(*continued*)

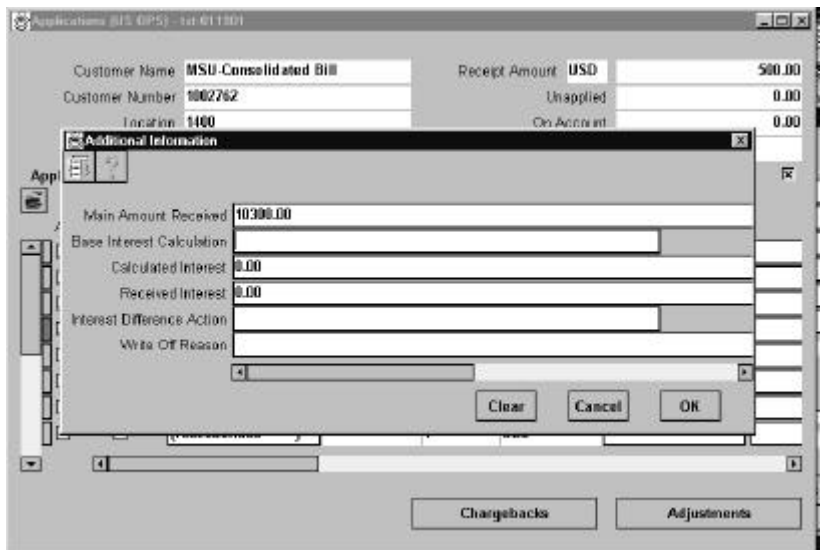

- 7. Navigate to the globalization flexfield for each transaction. If the globalization flexfield is not in the window, choose Folder > Show Field from the Toolbar menu bar. Choose the field ( ) in the Show Field window and press the OK button. The Additional Information window appears.
- 8. Enter the amount in the Received Interest field if you want to change the interest amount received.
- 9. If the received interest amount is less than the calculated interest amount, use the Interest Difference Action field to decide whether to write off the difference or generate an Interest Debit Memo.
- 10. Enter an explanation in the Write Off Reason field if you enter *Write-off*. If you enter *Generate\_IDM*, Receivables generates an Interest Debit Memo for the interest due.
- 11. Press the OK button.
- 12. Repeat steps 7 to 11 for each transaction.
- 13. Save your work.

# **Entering QuickCash Receipts**

Use the globalization flexfield in the Receipt Batches window to view and modify the received interest amount for QuickCash transactions for overdue invoices. Receivables only applies interest to QuickCash transactions when the application type is *Multiple*.

For QuickCash receipts, if the received interest amount is less than the calculated interest amount, Receivables calculates whether to write off the outstanding interest or generate an Interest Debit Memo. This calculation is based on the parameters that you enter in the Global Receipt Method Accounts window.

# **Prerequisites**

Before you can use the Receipt Batches window, you must do the following:

- Define system options for calculating interest
- Define customer profile classes for calculating interest
- Enter interest parameters in the Transactions window for your invoices
- Define profile options
- Define banks
- Define Global Receipt Method accounts

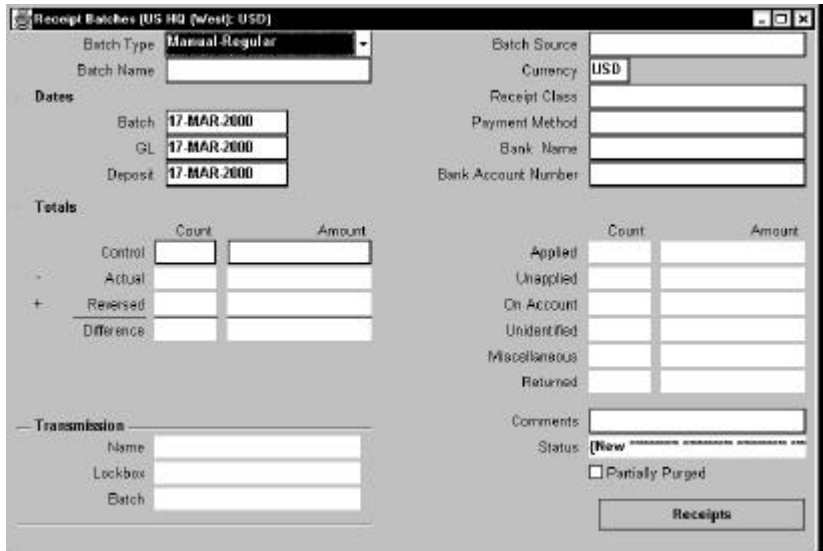

### **To calculate interest on QuickCash receipts:**

- 1. Navigate to the Receipt Batches window (Brazilian Oracle Receivables: Receipts > Batches).
- 2. Query a QuickCash batch, or enter *Manual-Quick* in the Batch Type field and enter a batch name.
- 3. Press the Receipts button.
- 4. Query or enter the Quick receipts to apply, and choose an application type of *Multiple*.
- 5. Press the Multiple button.

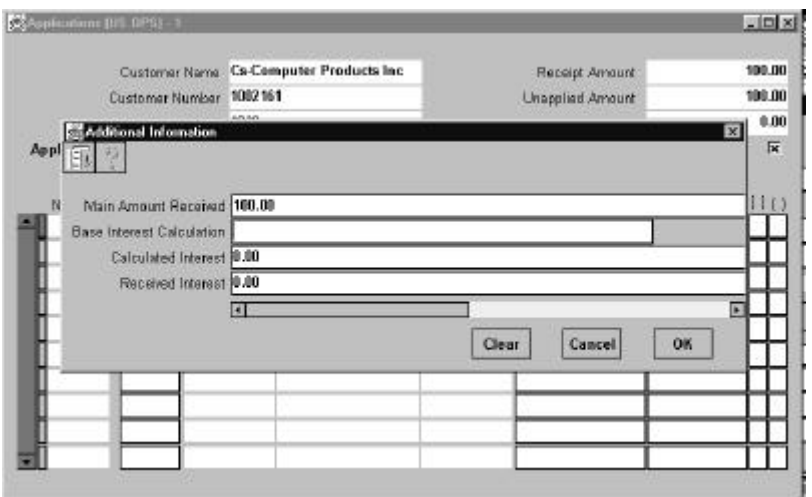

- 6. For each transaction, navigate to the globalization flexfield. If the globalization flexfield is not in the window, choose Folder > Show Field from the Toolbar menu bar. Choose the field ( ) in the Show Field window and press the OK button. The Additional Information window appears.
- 7. The Main Amount Received field displays the amount displayed in the Amount Applied field. Change this amount to a partial amount if you want to calculate interest for a partial amount.
- 8. Enter *Total* in the Base Interest Calculation field if you want to calculate interest based on the total invoice amount. Enter *Partial* if you want to calculate interest based on the amount entered in the Main Amount Received field if it is less than the total invoice amount.

If you enter Partial, press the OK button to generate the interest calculation. The flexfield reopens automatically.

9. The Calculated Interest field displays the total interest due for the invoice. The Received Interest field displays the amount of interest received for this transaction. You can change the amount of interest received for this transaction.

If the received interest amount is less than the calculated interest amount, Receivables automatically generates an Interest Debit Memo or writes off the outstanding interest.

10. Press the OK button.

(*continued*)

- 11. Repeat steps 6 to 10 for each transaction.
- 12. Save your work.
- 13. When you are ready to post the batch to Oracle Receivables, press the Post QuickCash button.

# **Shipping Invoice Report**

| <b>EXTT</b><br>Transaction Number<br>------------------<br>State<br>100.002<br>Inscription<br>Operation Nature<br>Operation Fiscal Code<br>Substitution<br>------------<br>----------------<br>----------------------<br>Vendas<br>511<br>Ship to Customer Name<br>Inscription Number<br>Issue Date<br>---------------------<br>-------------------<br>----------<br>Brazilian Customer - 1<br>000.861.626/0001-92<br>$18 - FEB - 97$<br>Address<br>District<br>Postal Code<br>Shipping Date<br>-------<br>--------<br>-----------<br>-------------<br>01000<br>$18 - FEB - 97$<br>Avenida Paulista 1111<br>Jardins<br>City<br>State<br>State Inscription Number<br>Sao Paulo<br><b>SP</b><br>114.501.930-116<br>Issue Date<br>Invoice Number<br>Amount Trade Note Number<br>Due Date<br>-------<br>----------<br>100.002<br>1212.10<br>1000021-1<br>18-FEB-97<br>19/03/97<br>IRJ Tax Amount<br>Payment By<br>---------<br>19/03/00<br>Bill to Address<br>--------------<br>Avenida Paulista 1111---Sao Paulo-SP<br>Amount<br>------<br>UM MIL, TRINTA E DOIS REAIS<br>Ttem<br>Fiscal Federal<br>ICMS IPI IPI<br>Total Tax Tax Tax<br>IPI<br>Unit<br>Classi- Tributary<br>Item Code Item Description fication Situation UOM Quantity Amount Amount Rate Rate Amount<br>$\begin{array}{cccccccccc} \multicolumn{2}{c}{} & \multicolumn{2}{c}{} & \mult$<br>--------<br><b>Considered Source Source</b><br>$- - - - - - - - -$<br>A54888 Sentinel Standard 1 0<br>EA 1 8,600.00 8,600.00 12 12 1,032.00<br>ISS Tax<br>Description<br>Amount<br>-----------<br>---------<br>Legal<br>Total<br>Message<br>Amount<br>--------<br>________<br>8,600.00<br>1,032.00<br>8,600.00<br>Insurance Other IPI Tax<br>Freight<br>Invoice<br>Freight<br>Expenses<br>Expenses Expenses Total Amount<br>Total Amount<br>---------<br>---------<br>9,632.00<br>1.032.00<br>Freight<br>Freight<br>License<br>Carrier Name Responsibility<br>CGC/CPF<br>Plate<br>-------------<br>---------------<br>$- - - - - - -$<br>-------------------<br>DHL Worldwide<br>LP1000<br>087.547.238/0003-81<br>City State State Inscription Number<br>Address<br>-------<br>$\frac{1}{2}$<br>$- - - - -$<br>__________________<br>Av do Correio 11<br>Manaus<br>AM<br>126000563-67<br>Volume<br>Quantity<br>---------<br>$\overline{1}$<br>101<br>Box<br>121<br>100<br>Additional Information<br>-----------------------<br>$1-FC$<br>Transaction<br>Number<br>----------- |  |  | Operation Type |         |
|----------------------------------------------------------------------------------------------------|--|--|----------------|---------|
|                                                                                                    |  |  | -------------- |         |
|                                                                                                    |  |  |                |         |
|                                                                                                    |  |  |                |         |
|                                                                                                    |  |  |                |         |
|                                                                                                    |  |  |                |         |
|                                                                                                    |  |  |                |         |
|                                                                                                    |  |  |                |         |
|                                                                                                    |  |  |                |         |
|                                                                                                    |  |  |                |         |
|                                                                                                    |  |  |                |         |
|                                                                                                    |  |  |                |         |
|                                                                                                    |  |  |                |         |
|                                                                                                    |  |  |                |         |
|                                                                                                    |  |  |                |         |
|                                                                                                    |  |  |                |         |
|                                                                                                    |  |  |                |         |
|                                                                                                    |  |  |                |         |
|                                                                                                    |  |  |                |         |
|                                                                                                    |  |  |                |         |
|                                                                                                    |  |  |                |         |
|                                                                                                    |  |  |                |         |
|                                                                                                    |  |  |                |         |
|                                                                                                    |  |  |                |         |
|                                                                                                    |  |  |                |         |
|                                                                                                    |  |  |                |         |
|                                                                                                    |  |  |                |         |
|                                                                                                    |  |  |                |         |
|                                                                                                    |  |  |                |         |
|                                                                                                    |  |  |                |         |
|                                                                                                    |  |  |                |         |
|                                                                                                    |  |  |                |         |
|                                                                                                    |  |  |                |         |
|                                                                                                    |  |  |                |         |
|                                                                                                    |  |  |                |         |
|                                                                                                    |  |  |                |         |
|                                                                                                    |  |  |                |         |
|                                                                                                    |  |  |                |         |
|                                                                                                    |  |  |                |         |
|                                                                                                    |  |  |                |         |
|                                                                                                    |  |  |                |         |
|                                                                                                    |  |  |                |         |
|                                                                                                    |  |  |                |         |
|                                                                                                    |  |  |                | 100.002 |

This report is printed on preprinted paper

The Shipping Invoice report prints a completed payable invoice for shipment with goods.

### **Documentation Update** 51

You can continue to update the original invoice from the Transactions window for invoices entered manually until the invoice is completed. The invoice contents are frozen once the invoice is completed.

There are three ways to run the report:

- From the Transactions window, for completed invoices. (Note: The *Print Invoice Immediately* check box must be set to *Yes* in the System Options window.)
- From the Brazilian AutoInvoice request set of the standard submission set, after you import invoice information from Oracle Order Entry or another system
- From the Brazilian Print Invoice in Batch request set of the standard submission set

# **Report Parameters**

Enter the following parameters to specify the desired reporting options:

### **In the Brazilian AutoInvoice request set:**

### **Invoice Print Submission Type**

Enter *Print Invoice Generated by AutoInvoice*.

### **In the Brazilian Print Invoice in Batch request set:**

### **Invoice Print Submission Type**

Enter *Print Invoice Batch*.

### **Issue Date High**

Enter the highest invoice date to print.

### **Transaction Number High**

Enter the highest form to print.

# **Column Headings**

# **ISSUER**

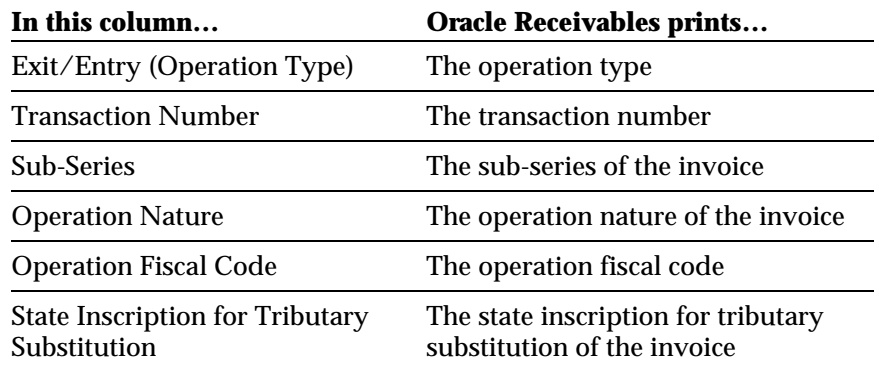

### **SHIP-TO**

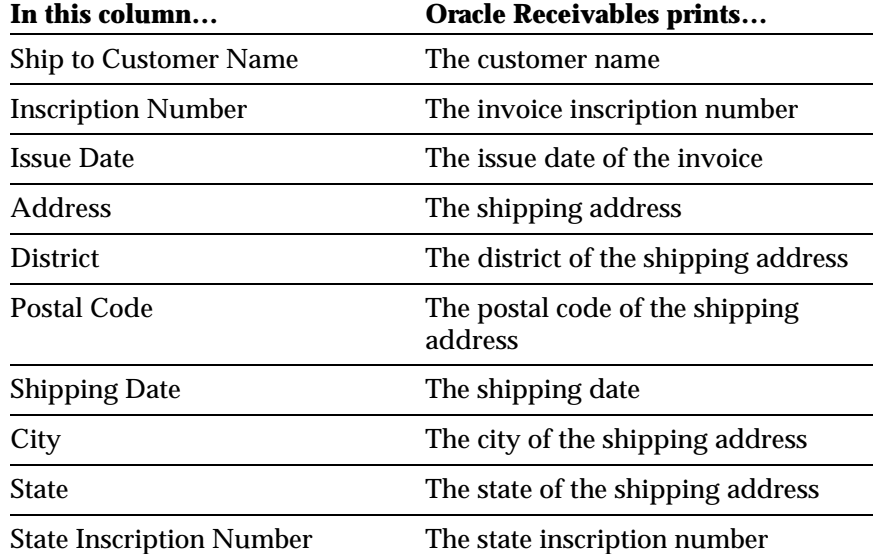

# **INVOICE**

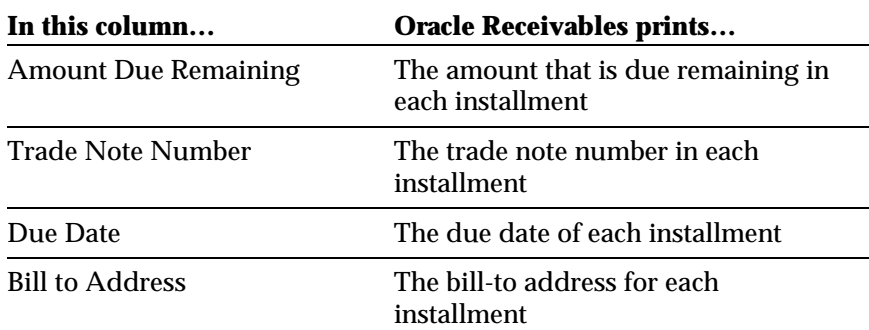

# **PRODUCT DATA**

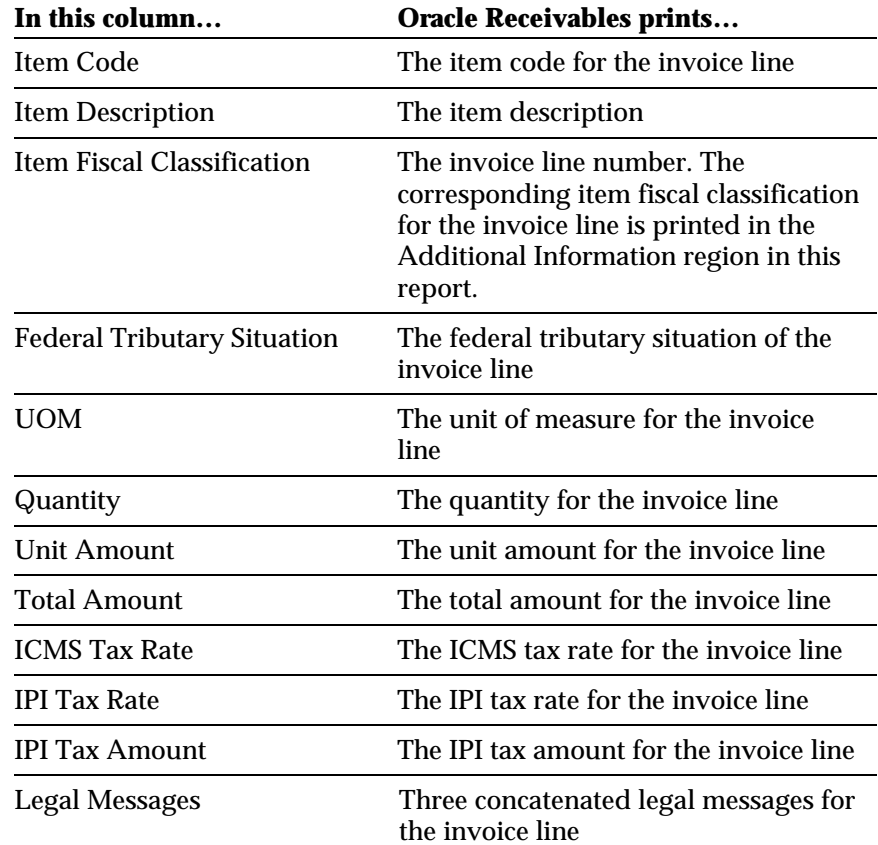

### **SERVICE DATA**

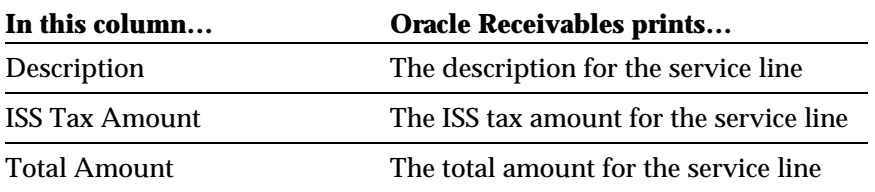

## **TAX CALCULATION**

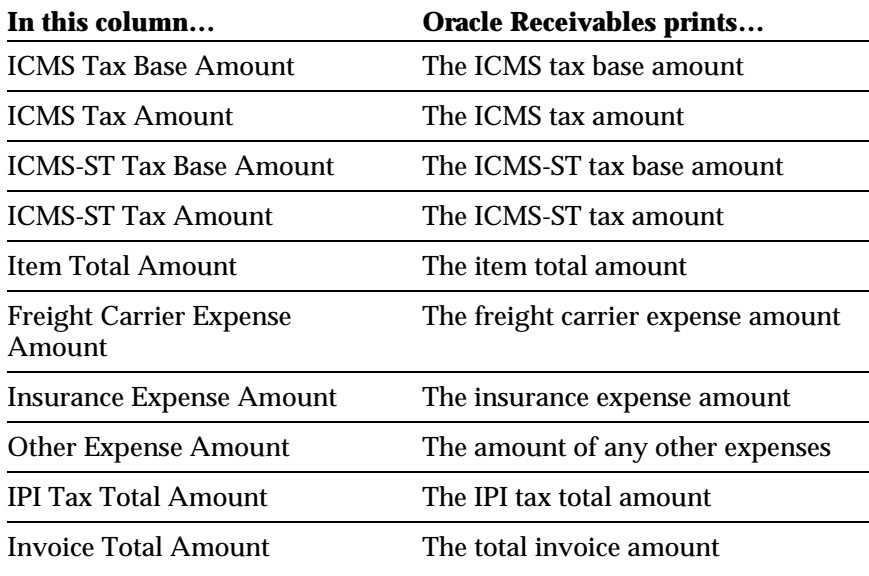

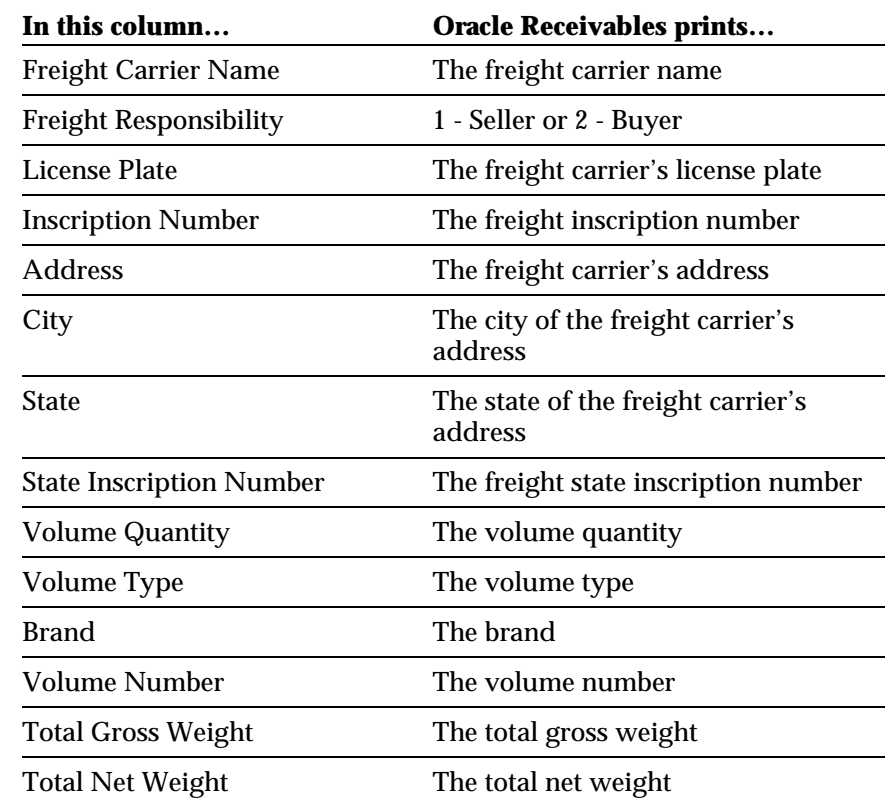

### **FREIGHT CARRIER / SHIPPED ITEMS**

# **ADDITIONAL DATA**

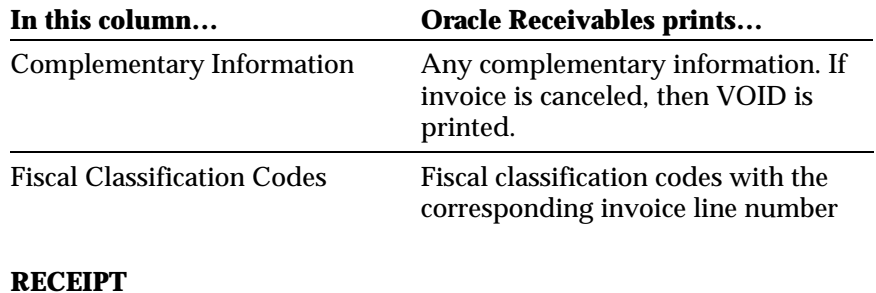

# **In this column… Oracle Receivables prints…** Transaction Number The transaction number

# **Complementary Invoice Report**

|                                                 |                                                                                                    |                                                                                                    |                                          |                                          |                         |                                              | Operation Type                |                       |                               |                                  |
|-------------------------------------------------|----------------------------------------------------------------------------------------------------|----------------------------------------------------------------------------------------------------|------------------------------------------|------------------------------------------|-------------------------|----------------------------------------------|-------------------------------|-----------------------|-------------------------------|----------------------------------|
|                                                 |                                                                                                    |                                                                                                    |                                          |                                          |                         |                                              | --------------<br><b>EXTT</b> |                       |                               | Transaction Number               |
|                                                 |                                                                                                    |                                                                                                    |                                          |                                          |                         | State                                        |                               |                       |                               | ------------------<br>100.002    |
| Operation Nature                                |                                                                                                    |                                                                                                    |                                          | Operation Fiscal Code                    |                         | Inscription<br>Substitution                  |                               |                       |                               |                                  |
| ---------------<br>Vendas                       |                                                                                                    |                                                                                                    | 511                                      | ----------------------                   |                         | ------------                                 |                               |                       |                               |                                  |
| Ship to Customer Name                           |                                                                                                    |                                                                                                    |                                          | Inscription Number                       |                         |                                              | Issue Date                    |                       |                               |                                  |
| ---------------------<br>Brazilian Customer - 1 |                                                                                                    |                                                                                                    |                                          | -------------------                      | 000.861.626/0001-92     |                                              | ----------<br>$18 - FEB - 97$ |                       |                               |                                  |
| Address                                         |                                                                                                    |                                                                                                    |                                          | District                                 |                         |                                              | Postal Code                   |                       |                               | Shipping Date                    |
| -------<br>Avenida Paulista 1111                |                                                                                                    |                                                                                                    |                                          | --------<br>Jardins                      |                         |                                              | -----------<br>01000          |                       |                               | -------------<br>$18 - FEB - 97$ |
| City                                            |                                                                                                    |                                                                                                    |                                          | State                                    |                         | State Inscription Number                     |                               |                       |                               |                                  |
| Sao Paulo                                       |                                                                                                    |                                                                                                    |                                          | -----<br>$\mathbb{S}\mathbb{P}$          |                         | ----------------------                       | 114.501.930-116               |                       |                               |                                  |
| Issue Date                                      |                                                                                                    | Invoice Number                                                                                                    | Amount                                   | Trade Note Number                        |                         | Due Date                                     |                               |                       |                               |                                  |
| .<br>$18 - FEB - 97$                            | 100.002                                                                                                    | -------------                                                                                                    | <b><i><u>_______</u></i></b><br>1212.10  | .<br>1000021-1                           |                         | $- - - - - -$<br>19/03/97                    |                               |                       |                               |                                  |
|                                                 |                                                                                                    |                                                                                                    |                                          | IRJ Tax Amount                           |                         |                                              |                               | Payment By            |                               |                                  |
|                                                 |                                                                                                    |                                                                                                    |                                          | -------------                            |                         |                                              |                               | ---------<br>19/03/00 |                               |                                  |
| Bill to Address<br>---------------              |                                                                                                    |                                                                                                    |                                          |                                          |                         |                                              |                               |                       |                               |                                  |
|                                                 | Avenida Paulista 1111 --- Sao Paulo-SP                                                                                         |                                                                                                    |                                          |                                          |                         |                                              |                               |                       |                               |                                  |
| Amount                                          |                                                                                                    |                                                                                                    |                                          |                                          |                         |                                              |                               |                       |                               |                                  |
|                                                 | UM MIL, TRINTA E DOIS REAIS                                                                                                    | Ttem                                                                                                    |                                          |                                          |                         |                                              |                               |                       |                               |                                  |
|                                                 |                                                                                                    |                                                                                                    |                                          |                                          |                         |                                              |                               |                       | IPI<br>Tax                    |                                  |
|                                                 |                                                                                                    |                                                                                                    |                                          |                                          |                         |                                              |                               |                       | Amount<br><b>Construction</b> |                                  |
|                                                 | A54888 Sentinel Standard 1 0                                                                                                   |                                                                                                    |                                          | EA                                       |                         | 1 8,600.00 8,600.00 12 12                    |                               |                       | 1,032.00                      |                                  |
| Description<br>-----------                      |                                                                                                    |                                                                                                    |                                          |                                          |                         |                                              |                               |                       | ISS Tax<br>Amount             |                                  |
|                                                 |                                                                                                    |                                                                                                    |                                          |                                          |                         |                                              |                               |                       |                               |                                  |
| Legal<br>Message                                |                                                                                                    |                                                                                                    |                                          |                                          |                         |                                              |                               |                       | Total<br>Amount               |                                  |
| --------                                        |                                                                                                    |                                                                                                    |                                          |                                          |                         |                                              |                               |                       | ---------                     |                                  |
|                                                 | 1 CMS 1 CMS 1 CMS-ST 1 CMS-ST 1 tem<br>Tax Base Tax Tax Base Tax 1 Total Total<br>Personal Personal Personal Personal Personal |                                                                                                    | Tax Total<br>Amount Amount               |                                          |                         |                                              |                               |                       |                               |                                  |
| Amount<br>--------                              | Amount<br>--------                                                                                                    | Amount<br>--------                                                                                                    | $- - - - - - - -$                        | $- - - - - - -$                          |                         |                                              |                               |                       |                               |                                  |
| 8,600.00                                        | 1,032.00                                                                                                    |                                                                                                    |                                          | 8,600.00                                 |                         |                                              |                               |                       |                               |                                  |
| Freight<br>Expenses<br>---------                | Insurance Other<br>Expenses Expenses Total Amount<br>--------- --------- ------------                                          |                                                                                                    | IPI Tax                                  |                                          | Invoice<br>Total Amount | -------------                                |                               |                       |                               |                                  |
|                                                 |                                                                                                    |                                                                                                    | 1,032.00                                 |                                          |                         | 9,632.00                                     |                               |                       |                               |                                  |
| Freight                                         | Freight<br>Carrier Name Responsibility                                                                                         |                                                                                                    | License<br>Plate                         |                                          | CGC/CPF                 |                                              |                               |                       |                               |                                  |
| --------------<br>DHL Worldwide                 | _______________                                                                                                    |                                                                                                    | -------<br>LP1000                        |                                          |                         | _____________________<br>087.547.238/0003-81 |                               |                       |                               |                                  |
| Address                                         |                                                                                                    | City                                                                                                    | State                                    | State Inscription Number                 |                         |                                              |                               |                       |                               |                                  |
| -------<br>Av do Correio 11                     |                                                                                                    | $\frac{1}{2} \left( \frac{1}{2} \right) \left( \frac{1}{2} \right) \left( \frac$<br>Manaus | $\sim$ $\sim$ $\sim$ $\sim$ $\sim$<br>AM | ------------------------<br>126000563-67 |                         |                                              |                               |                       |                               |                                  |
| Volume                                          | Volume<br>volume volume volume fotal fotal volume<br>Quantity Type Brand-Number Gross-Weight Net-Weight                        | Volume                                                                                                    | Total                                    | Total                                    |                         |                                              |                               |                       |                               |                                  |
| --------<br>$\sim$ 1                            | Box                                                                                                    |                                                                                                    | $121 \qquad \qquad 101$                  | 100                                      |                         |                                              |                               |                       |                               |                                  |
|                                                 |                                                                                                    | Additional Information                                                                                                    |                                          |                                          |                         |                                              |                               |                       |                               |                                  |
|                                                 | $1 - FC$                                                                                                    | _________________________                                                                                                    |                                          |                                          |                         |                                              |                               |                       |                               | Transaction<br>Number            |
|                                                 |                                                                                                    |                                                                                                    |                                          |                                          |                         |                                              |                               |                       |                               | -----------<br>100.002           |
|                                                 |                                                                                                    |                                                                                                    |                                          |                                          |                         |                                              |                               |                       |                               |                                  |

This report is printed on preprinted paper

The Complementary Invoice report prints complementary invoices. Complementary invoices contain modifications to shipping invoices. You can modify the original invoice from the Complementary Invoice window for invoices that are completed. The Complementary Invoice contents are frozen once the Complementary Invoice is printed.

There are two ways to run the report:

- From the Complementary Invoice window, after you manually enter invoice information. (Note: The *Print Invoice Immediately* check box must be set to *Yes* in the System Options window.)
- From the Brazilian Print Invoice in Batch request set of the standard submission set.

# **Report Parameters**

Enter the following parameters to specify the desired reporting options:

### **In the Brazilian Print Invoice in Batch request set:**

### **Invoice Print Submission Type**

Enter *Print Invoice Batch*.

### **Issue Date High**

Enter the highest invoice date to print.

### **Transaction Number High**

Enter the highest form to print.

# **Column Headings**

# **ISSUER**

 $\overline{\phantom{a}}$ 

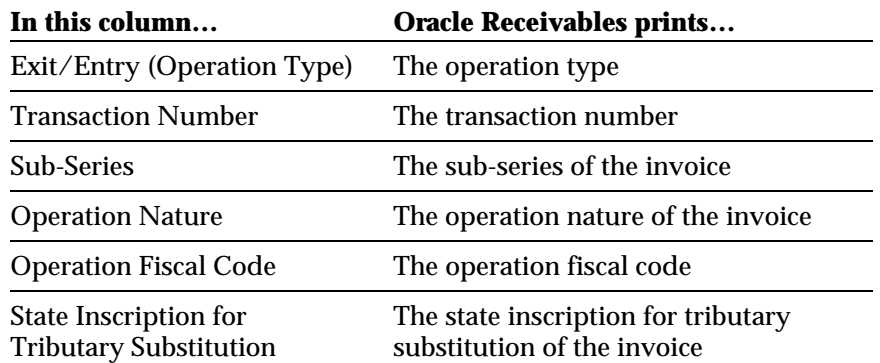

### **SHIP-TO**

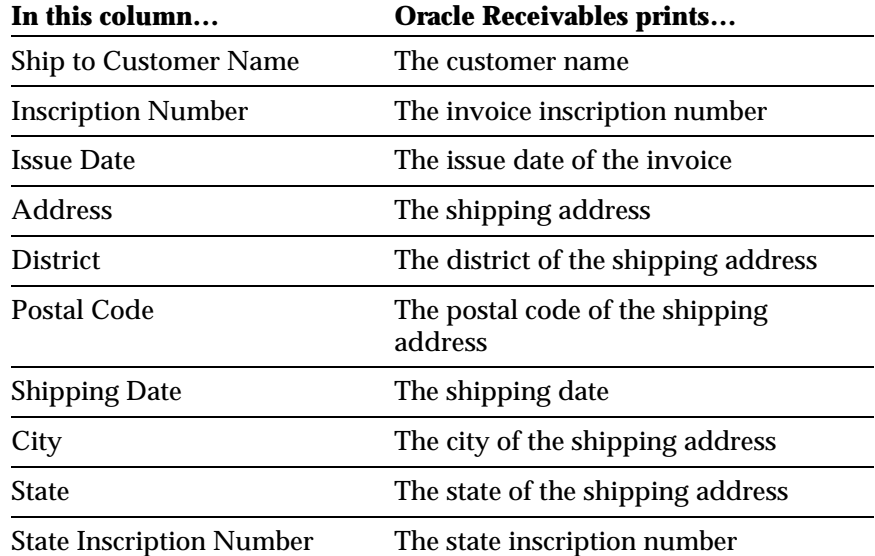

# **INVOICE**

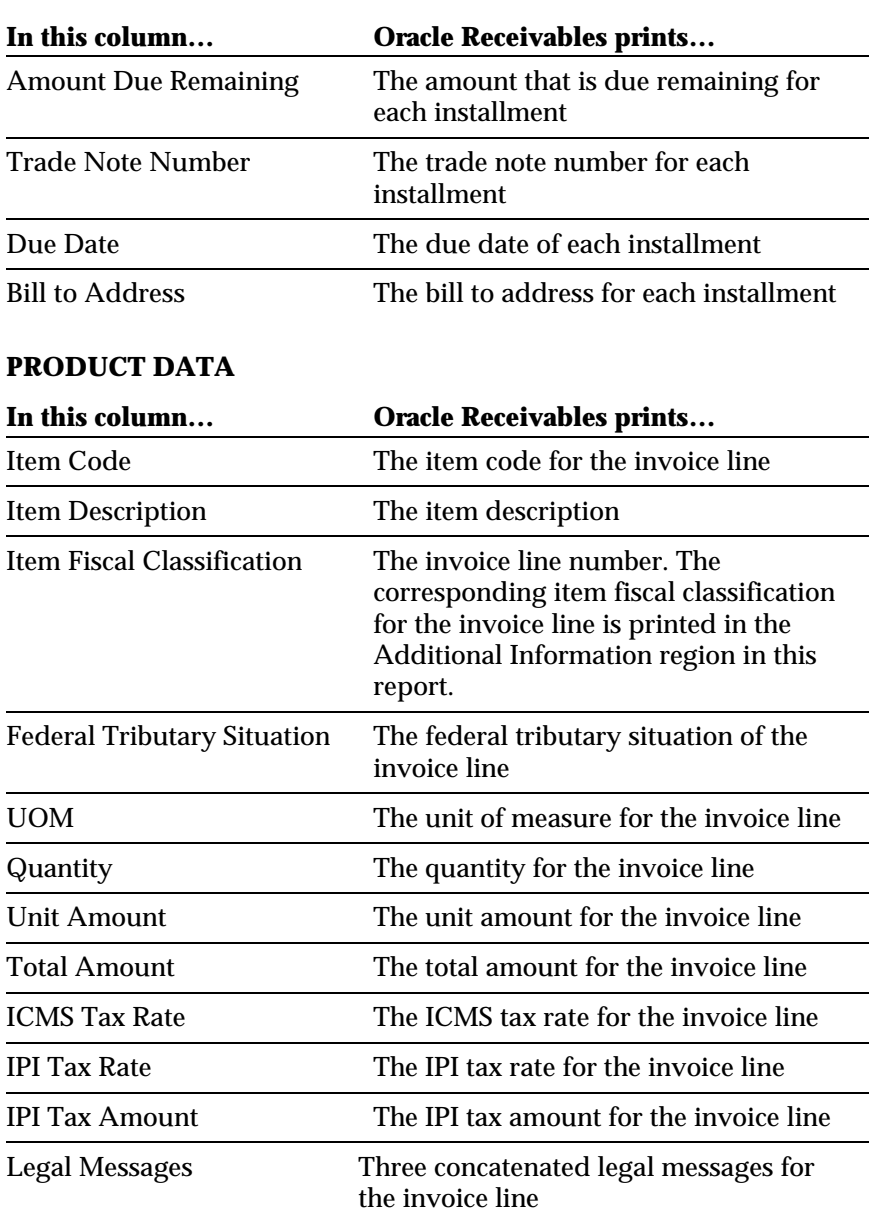

## **SERVICE DATA**

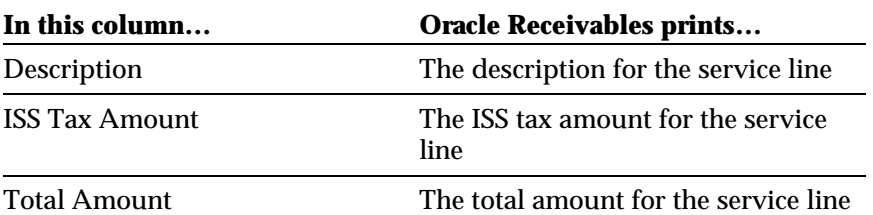

# **TAX CALCULATION**

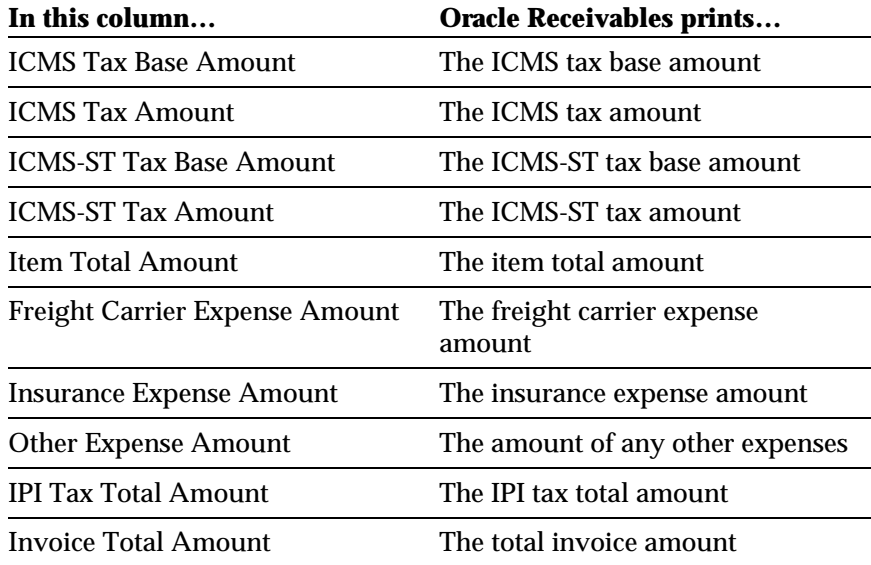

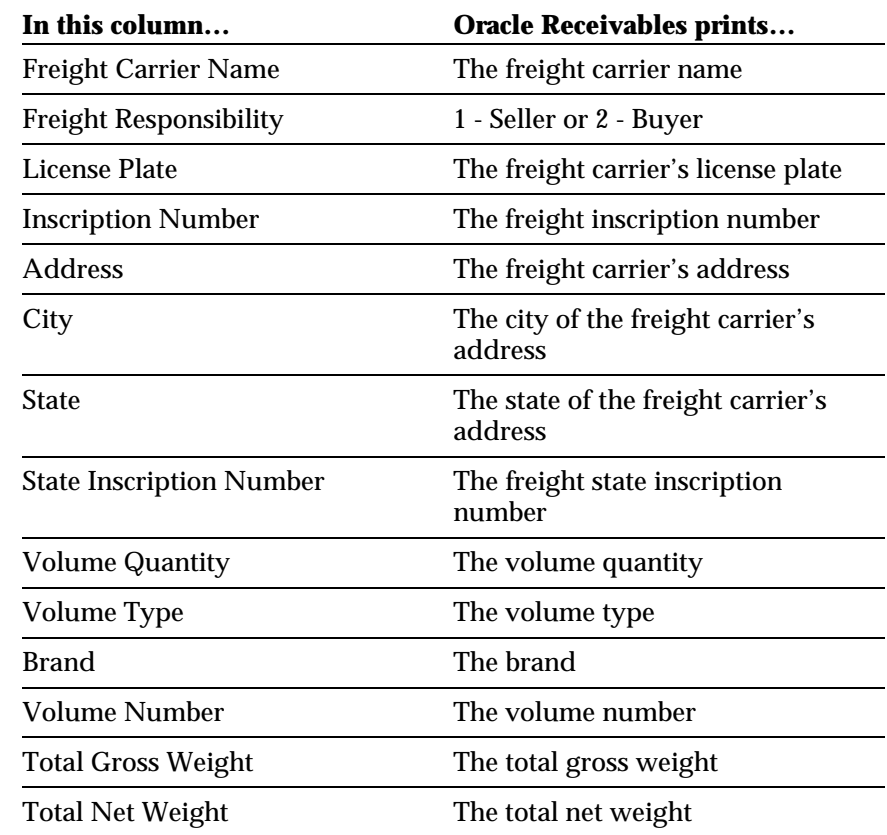

### **FREIGHT CARRIER / SHIPPED ITEMS**

# **ADDITIONAL DATA**

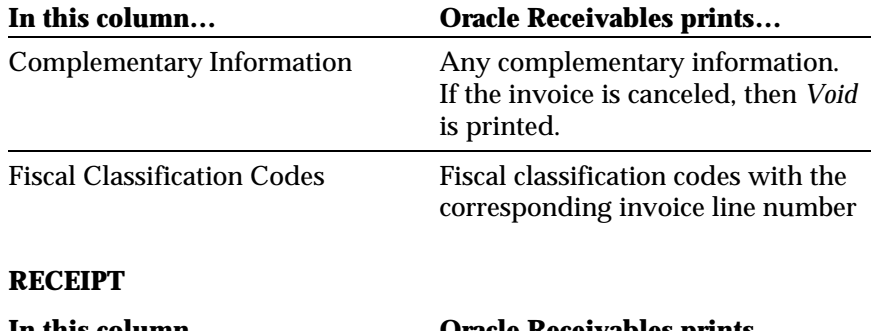

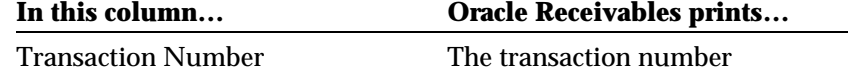

# **Customer Account Detail Report**

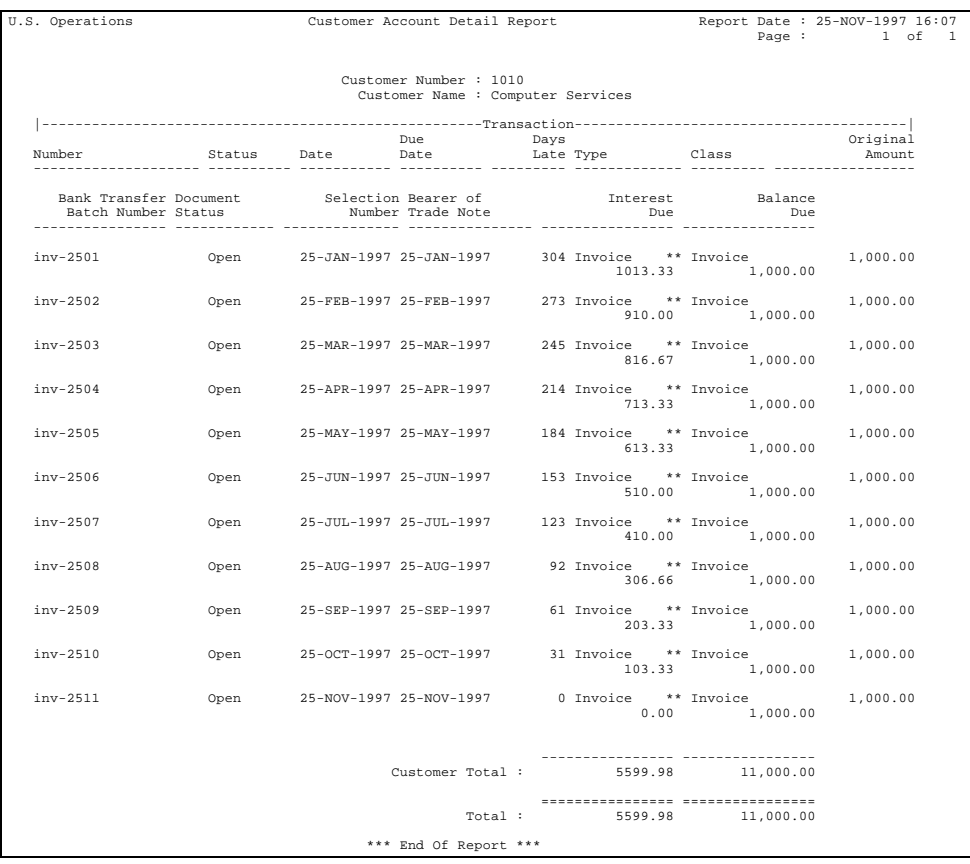

Use the Customer Account Detail report to review customer accounts for interest and bank transfer activity. For each customer listed in the report, Oracle Receivables prints all open transactions and total balance due in the functional currency.

Run this report from the Submit Requests window.

# **Report Parameters**

Enter the following parameters to specify the desired reporting options:

### **Invoice Number From**

Enter the first invoice number for the report.

#### **Invoice Number To**

Enter the last invoice number for the report.

### **Customer Number From**

Enter the first customer number for the report.

### **Customer Number To**

Enter the last customer number for the report.

### **Customer Name From**

Enter the first customer name for the report.

#### **Customer Name To**

Enter the last customer name for the report.

# **Report Headings**

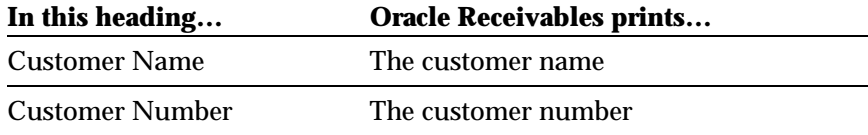

# **Column Headings**

 $\overline{\phantom{a}}$ 

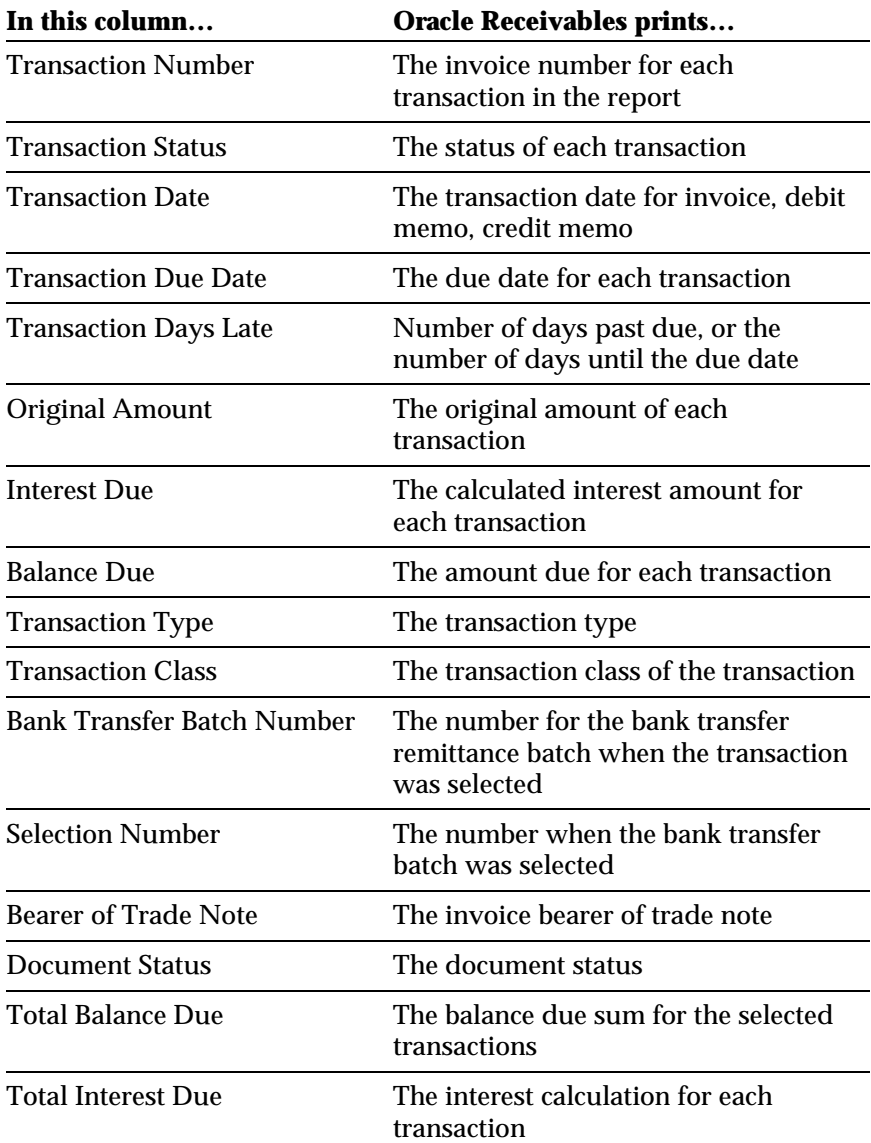

# **Oracle Financials for Brazil**

# CHAPTER

5

# Open Interfaces

This chapter overviews Oracle Financials for Brazil, including Open Interfaces. The chapter describes the open interfaces that you use to integrate Oracle Payables and Oracle Receivables with other accounting systems.

# **Invoice Import Open Interface**

The Invoice Import open interface lets you integrate Oracle Payables with other accounting systems so that you can import invoices from these systems. You use the Invoice Import open interface to create invoices from invoice information that you load into your Oracle Payables application from other accounting systems.

This section describes in detail how to import the Oracle Financials for Brazil attributes added to Oracle Payables using SQL\*Loader and the open interface. The open interface provides an interface table.

### **Invoice Import Interface Table**

The JL\_BR\_AP\_EXP\_REP\_HEAD\_EXT\_ALL interface table stores invoice information. You use SQL\*Loader to load invoice information into the interface table for each invoice that you create. When you initiate importing invoices, the Invoice Import open interface validates all required invoice data in this table. After the open interface validates the information, the open interface creates invoices from the information in the AP\_EXPENSE\_REPORT\_HEADERS\_ALL table and invoice distributions lines from the information in the AP\_EXPENSE\_REPORTS\_LINES\_ALL table.

This table describes the columns in the JL\_BR\_AP\_EXP\_REP\_HEAD\_EXT\_ALL interface table for Oracle Financials for Brazil and shows where the values are stored.

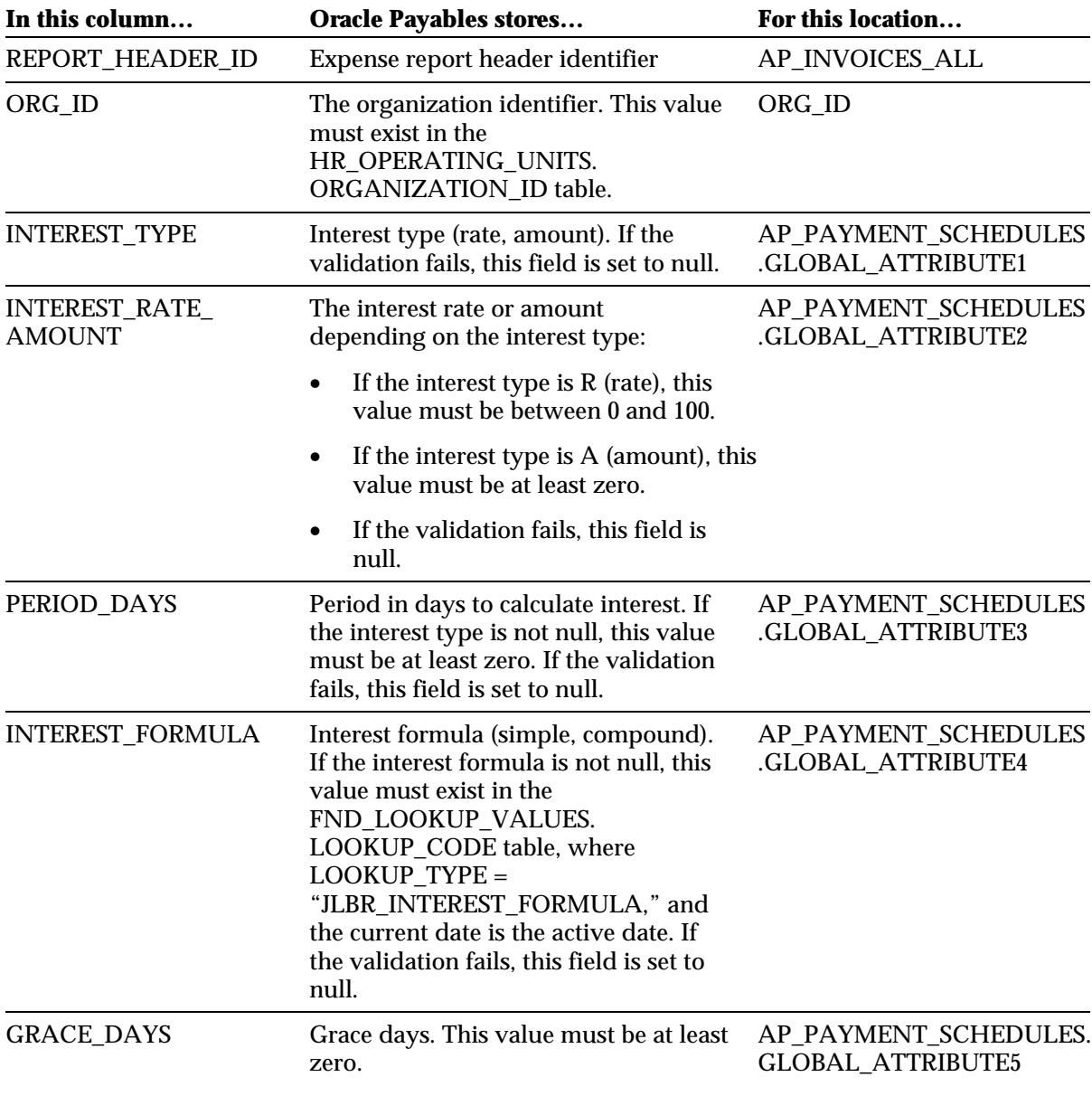

(*continued*)

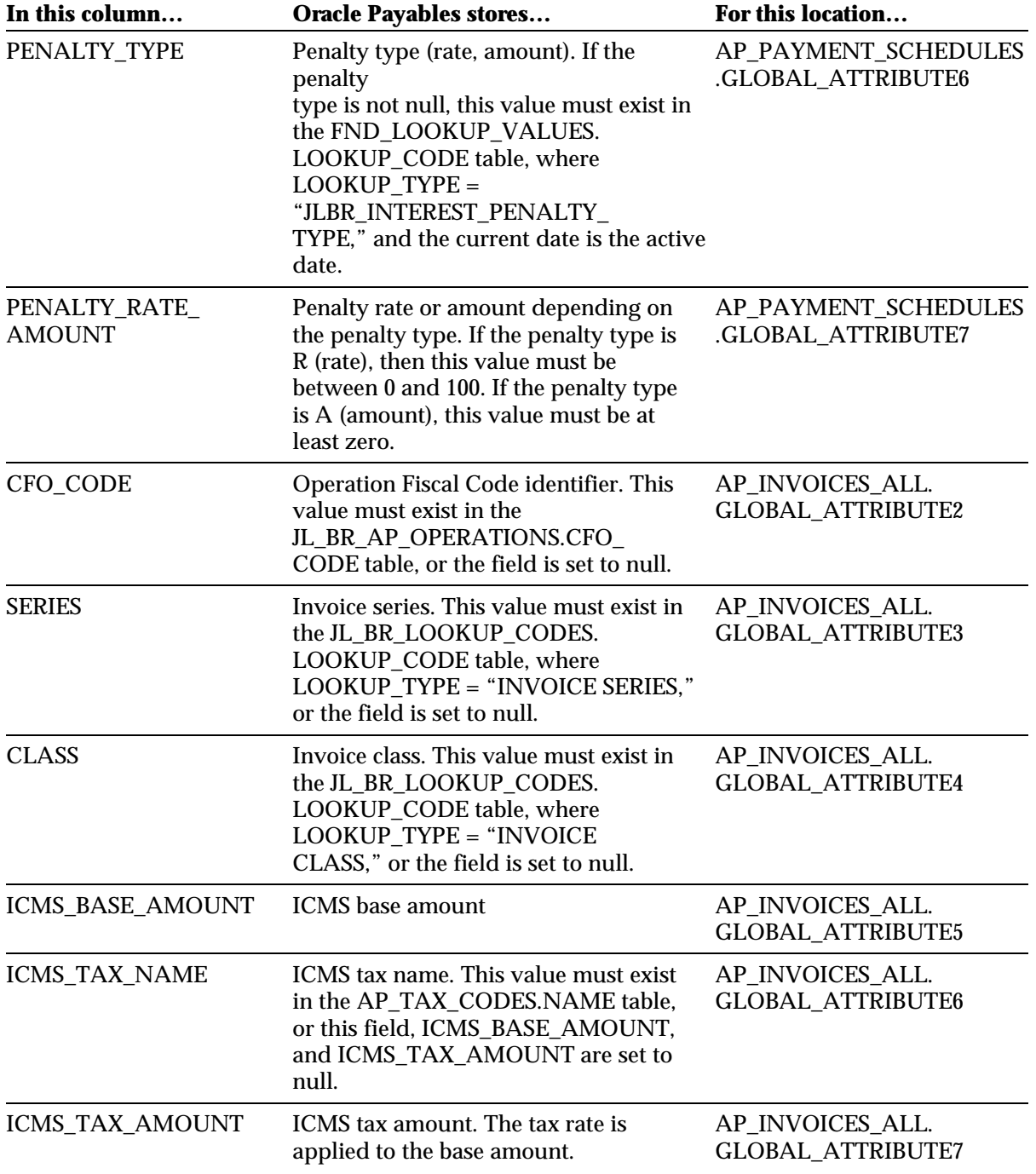
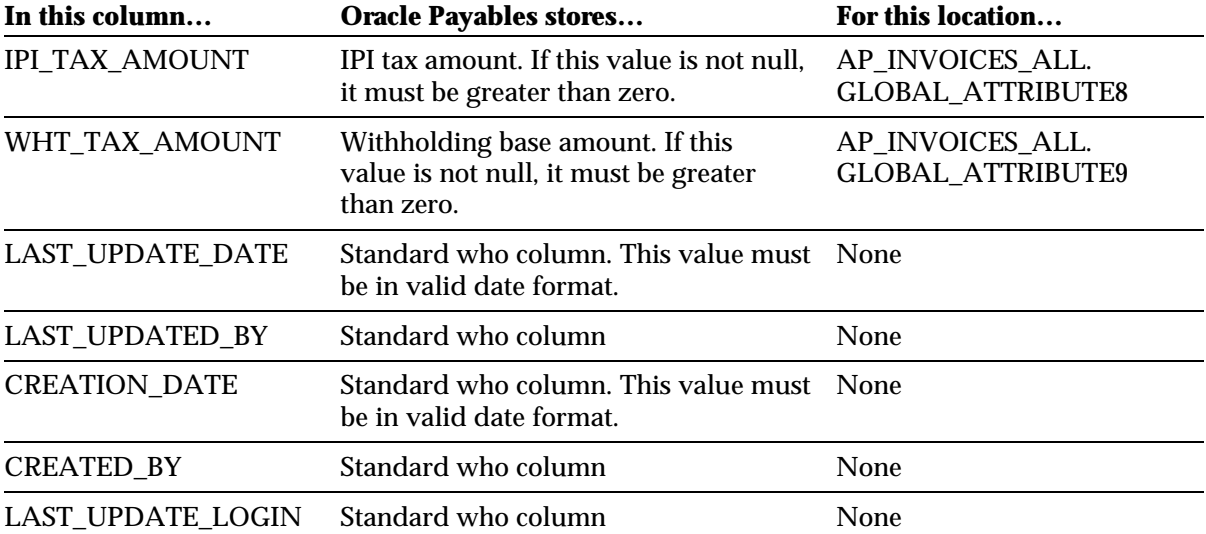

#### **Collection Document Import Open Interface**

The Collection Document Import open interface lets you integrate Oracle Payables with banks so that you can import collection documents from these banks. You use the Collection Document Import open interface to create collection documents from the information that you load into your Oracle Payables application from your banks.

This section describes in detail how to import the Oracle Financials for Brazil attributes added to Oracle Payables using SQL\*Loader and the open interface. The open interface provides an interface table.

#### **Collection Document Interface Table**

The JL\_BR\_AP\_INT\_COLLECT\_ALL interface table stores collection document information. You use SQL\*Loader to load collection document information into the interface table for each collection document that you create. When you initiate importing collection documents, the Collection Document Import open interface validates all required collection document data in this table. After the open interface validates the information, the open interface either creates collection documents in the JL\_BR\_AP\_COLLECTION\_DOCS\_ALL table, or creates a record in the JL\_BR\_AP\_INT\_COLLECT\_EXT\_ALL table to be corrected.

This table describes the columns in the JL\_BR\_AP\_INT\_COLLECT\_ALL interface table for Oracle Financials for Brazil and shows where the values are stored.

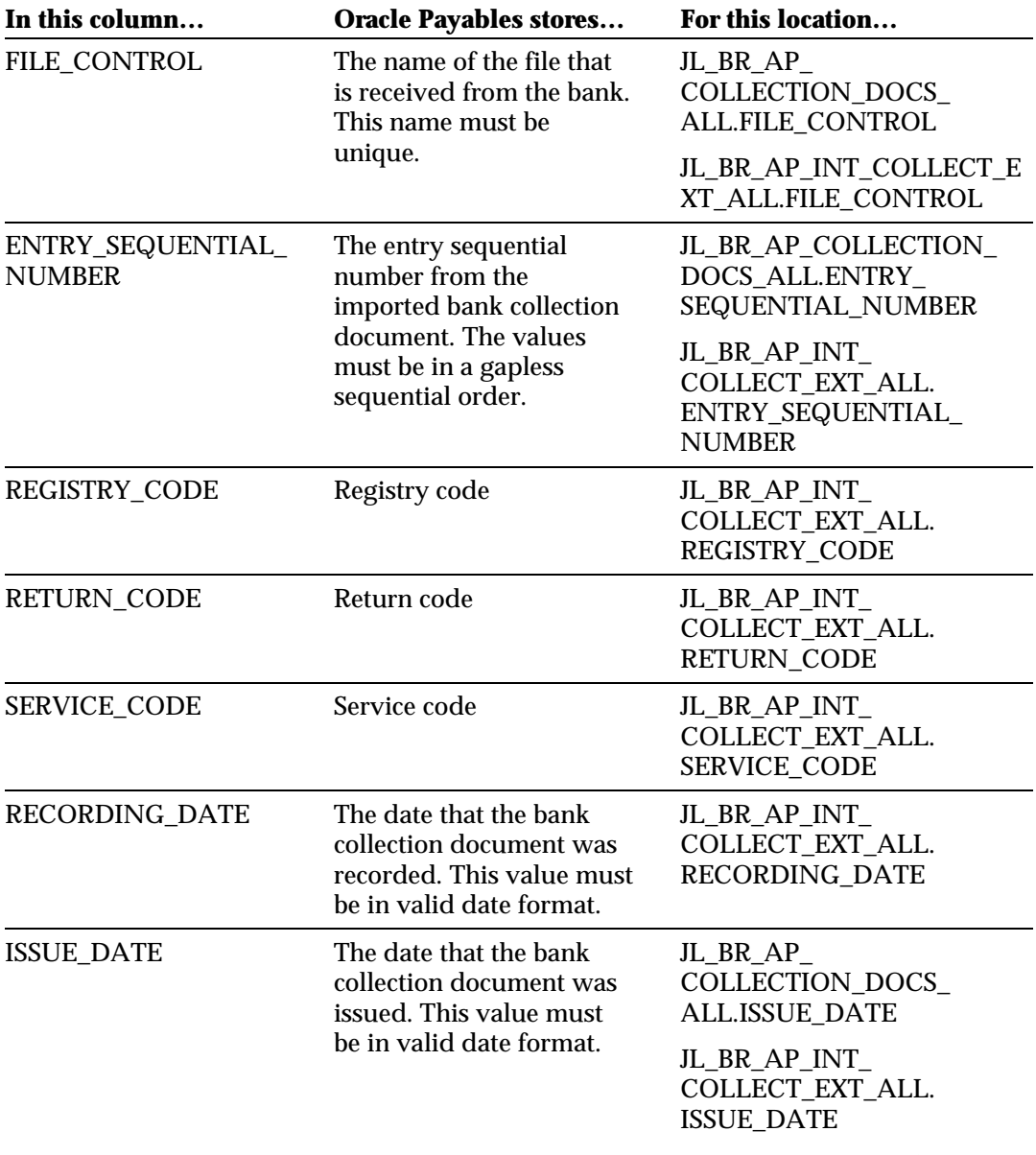

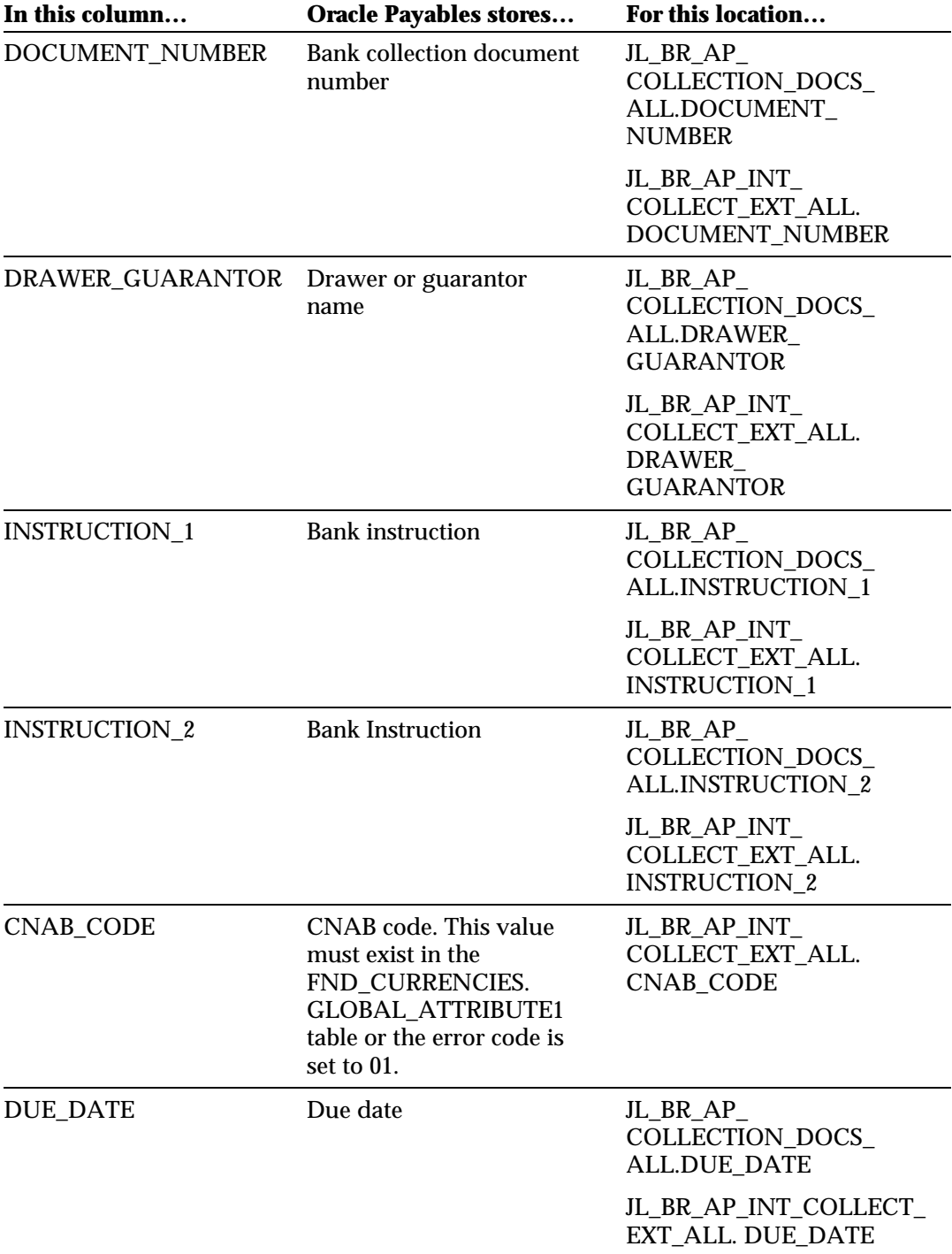

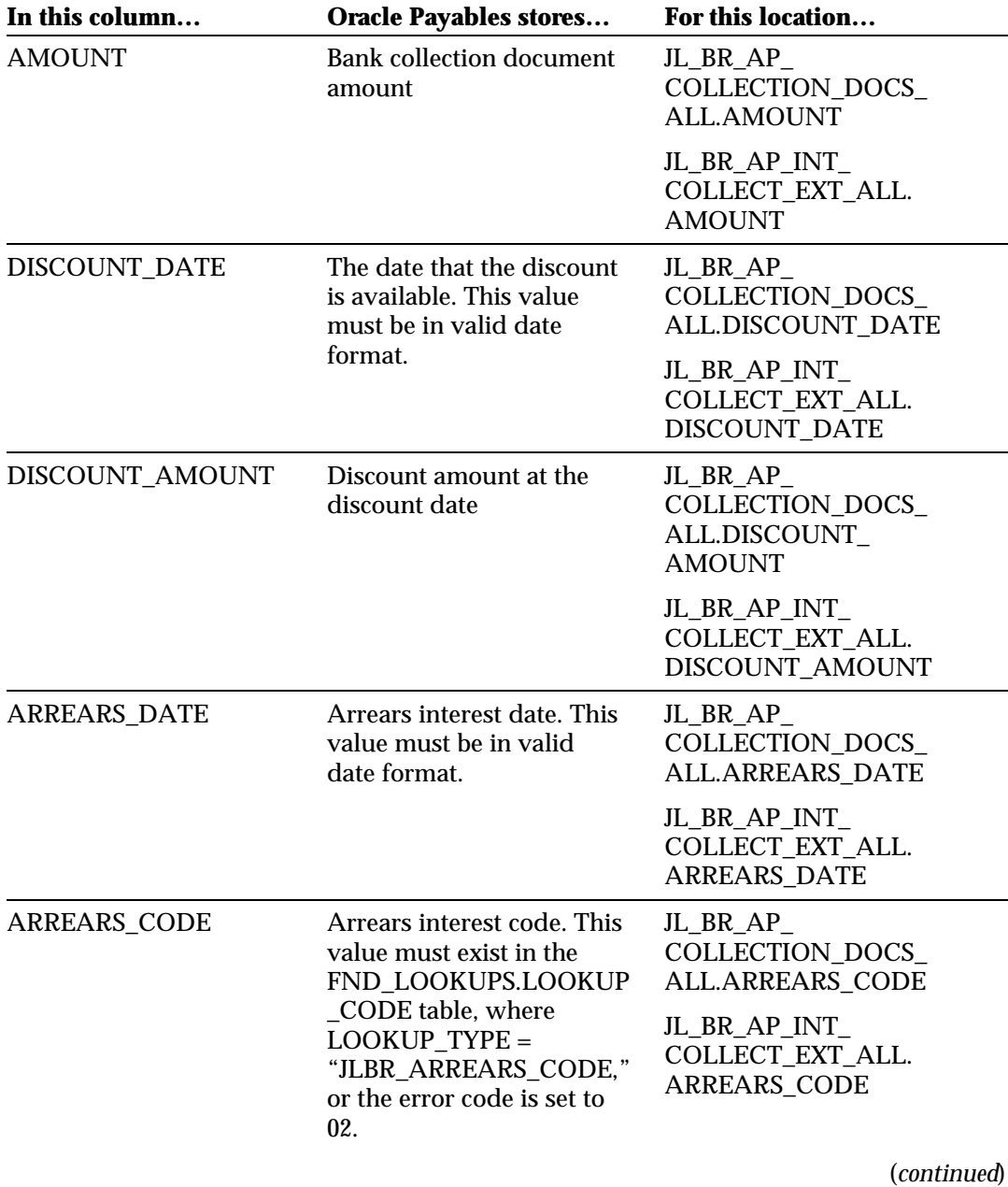

**Documentation Update** 77

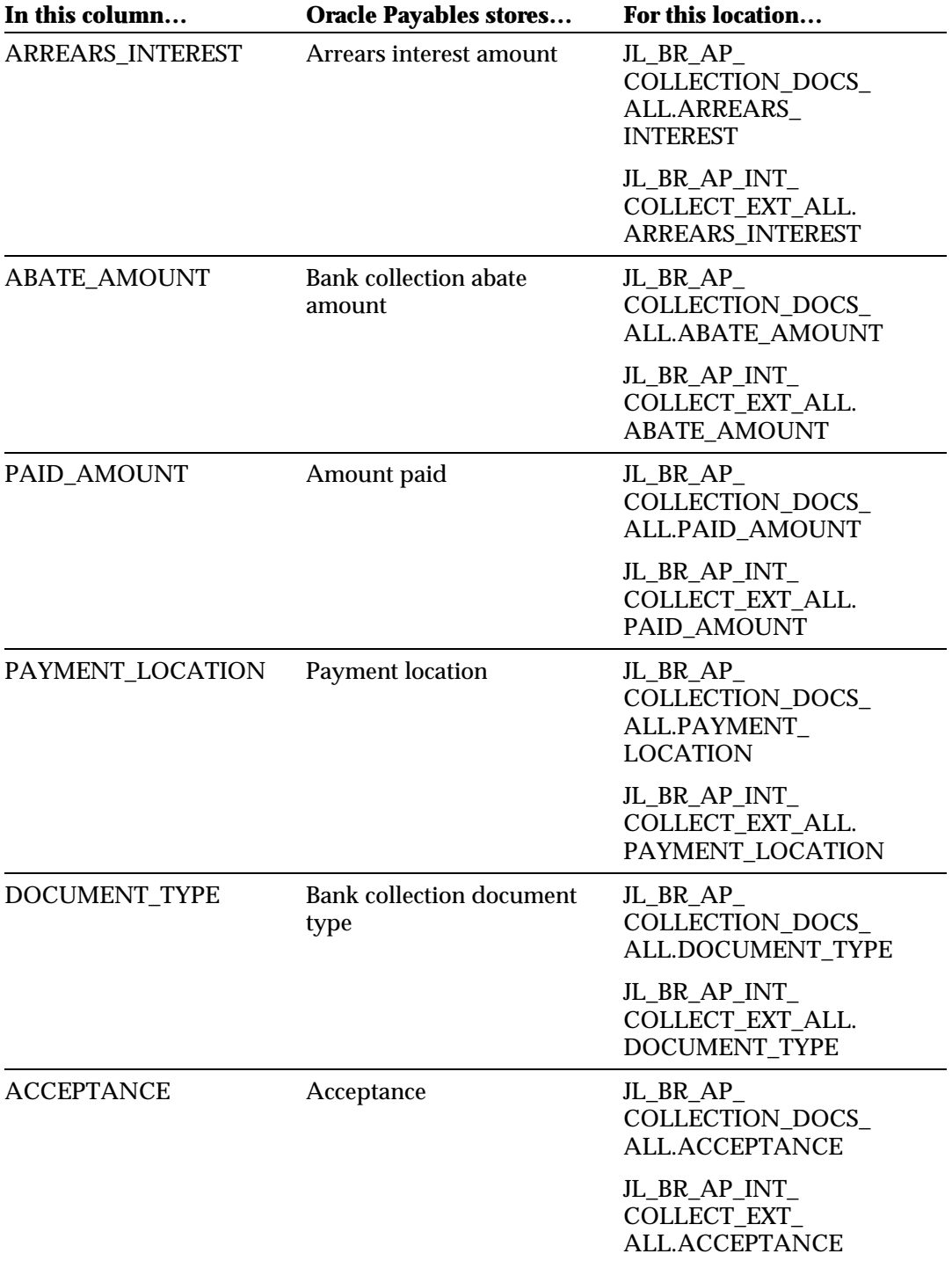

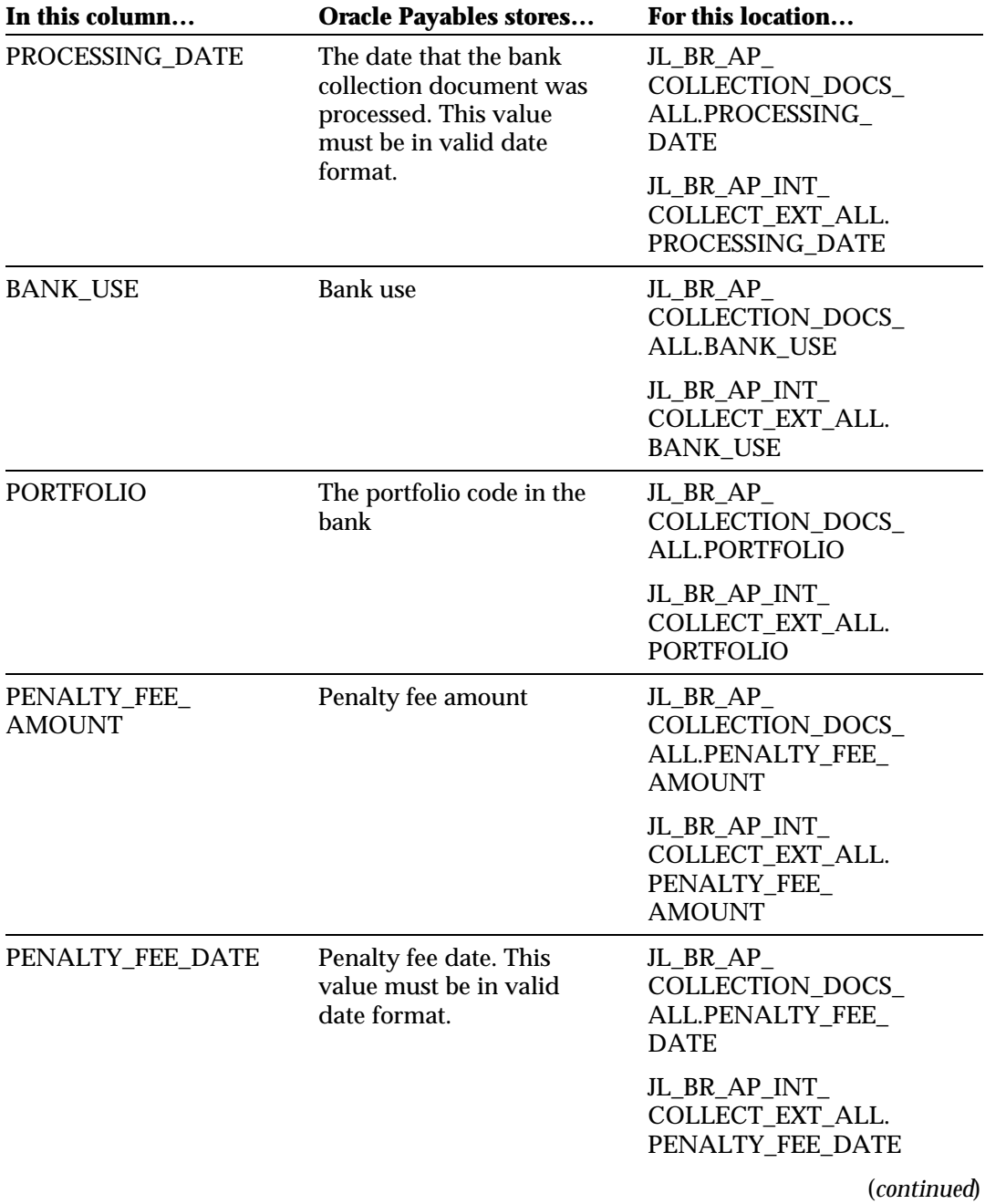

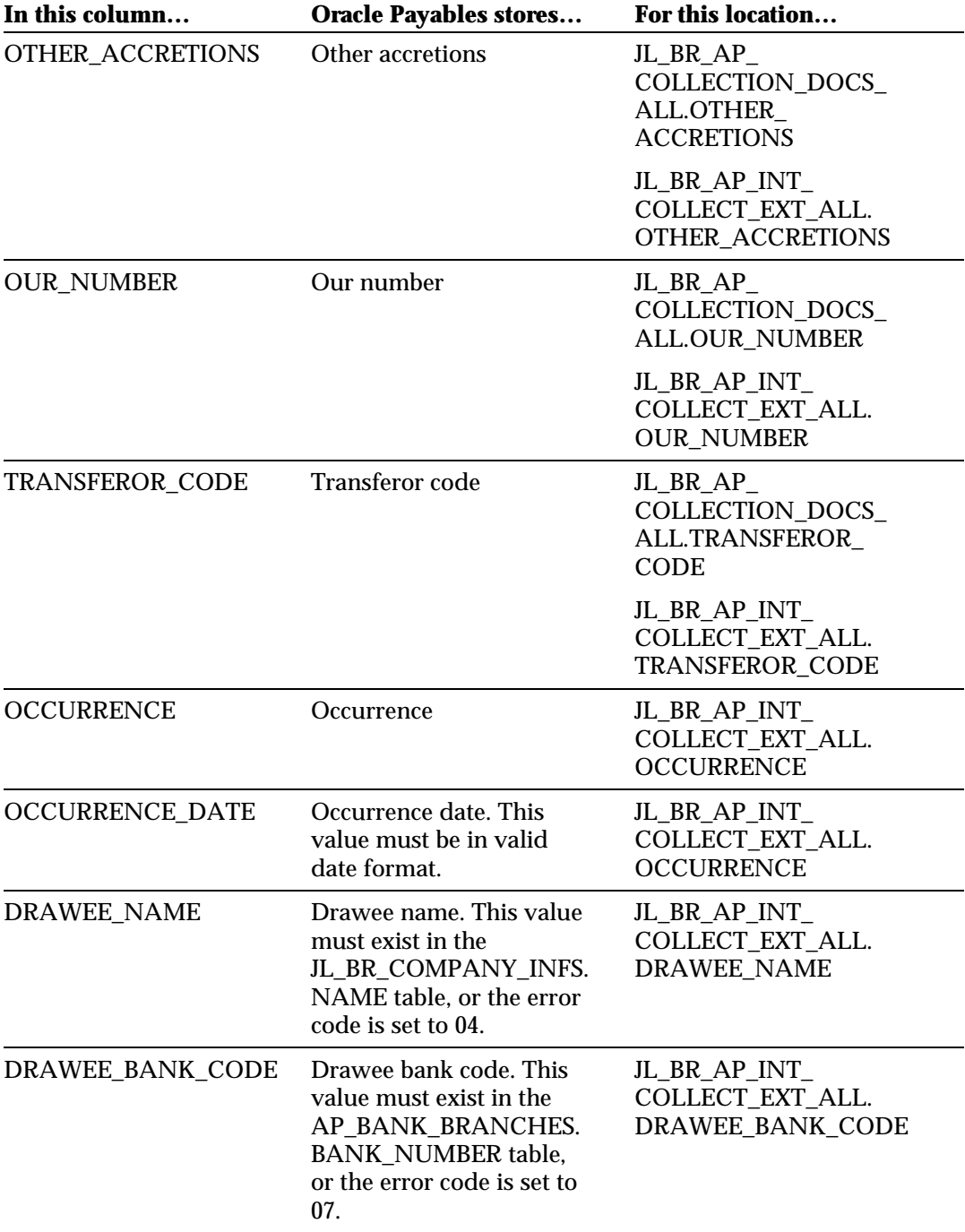

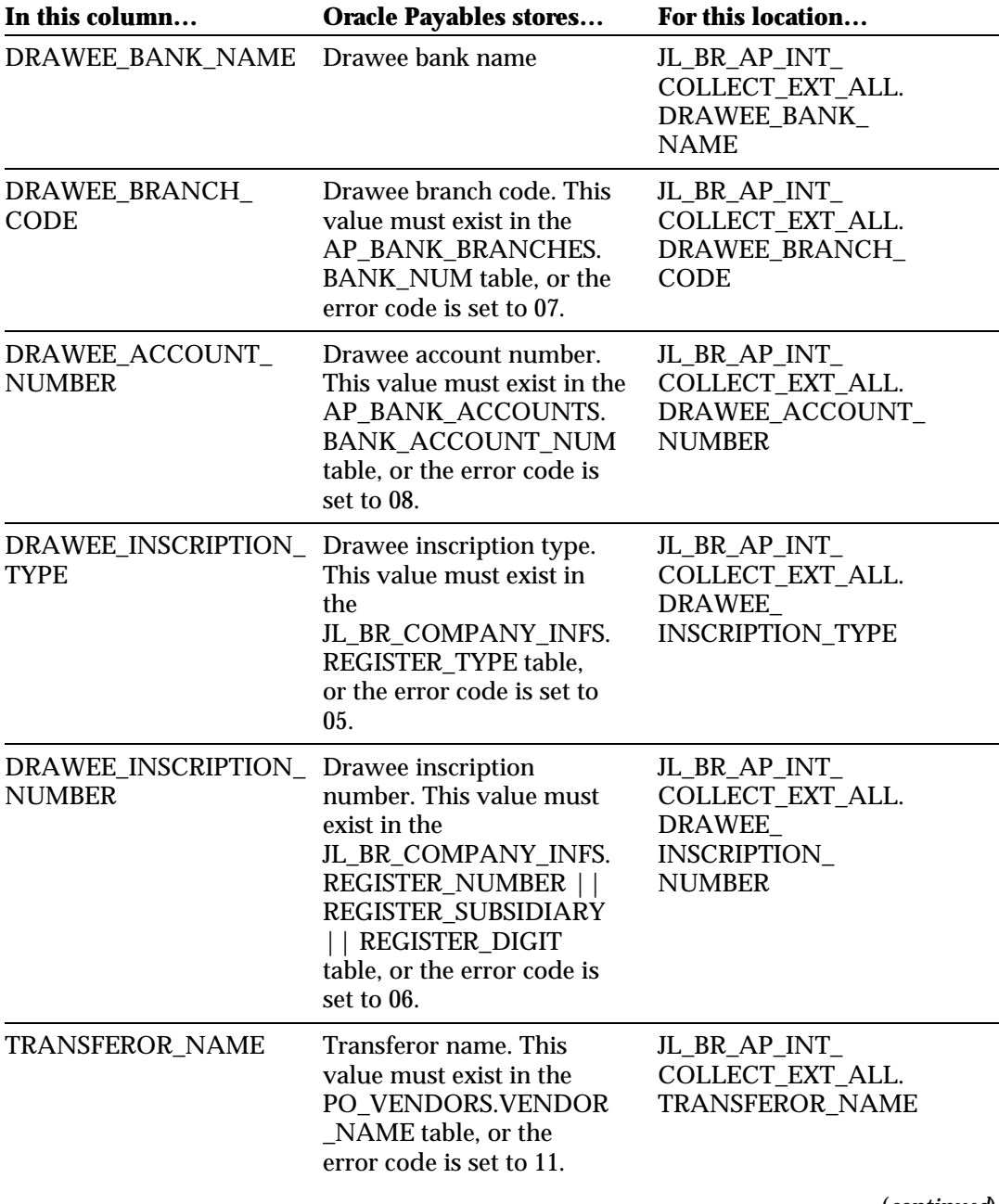

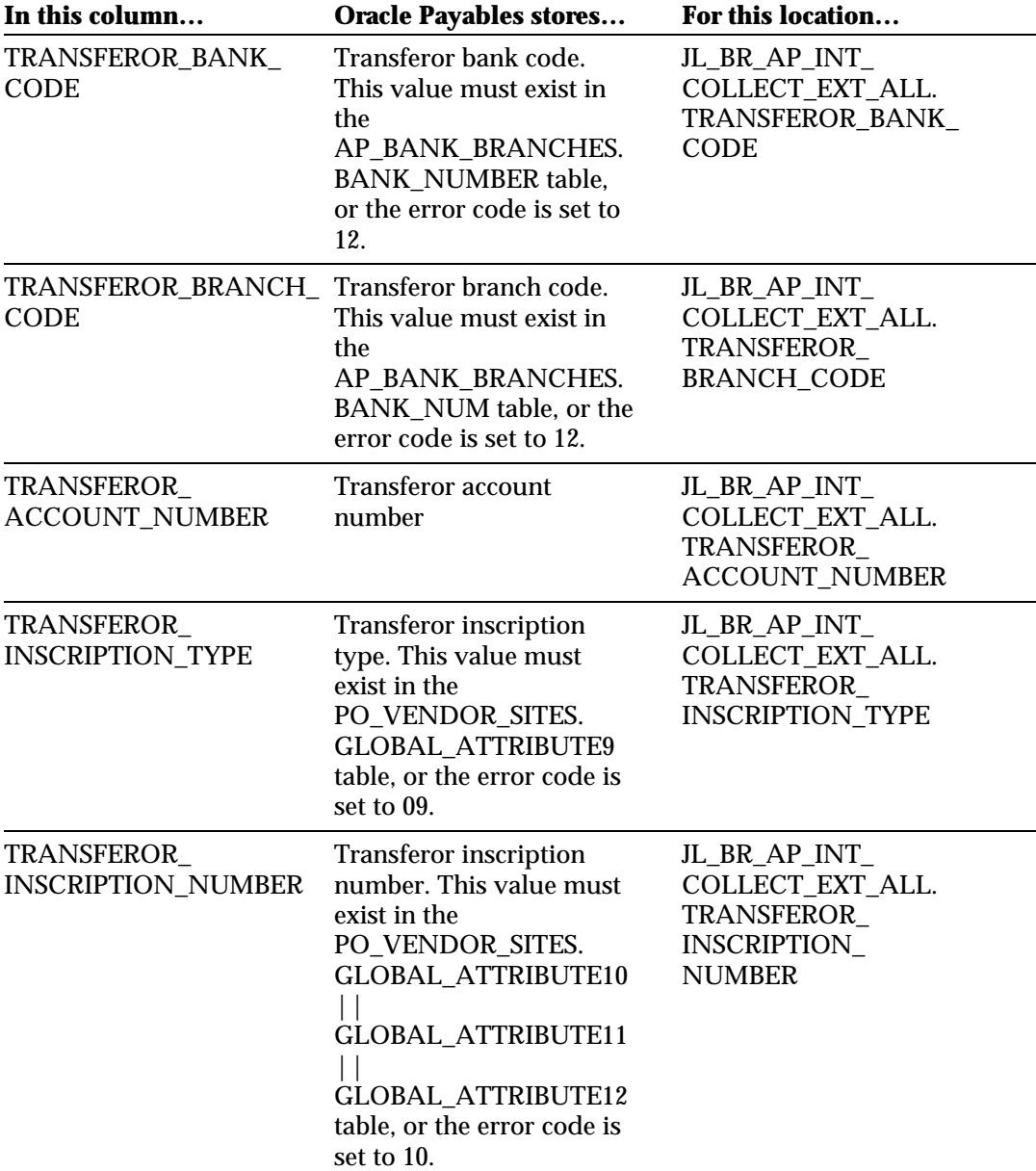

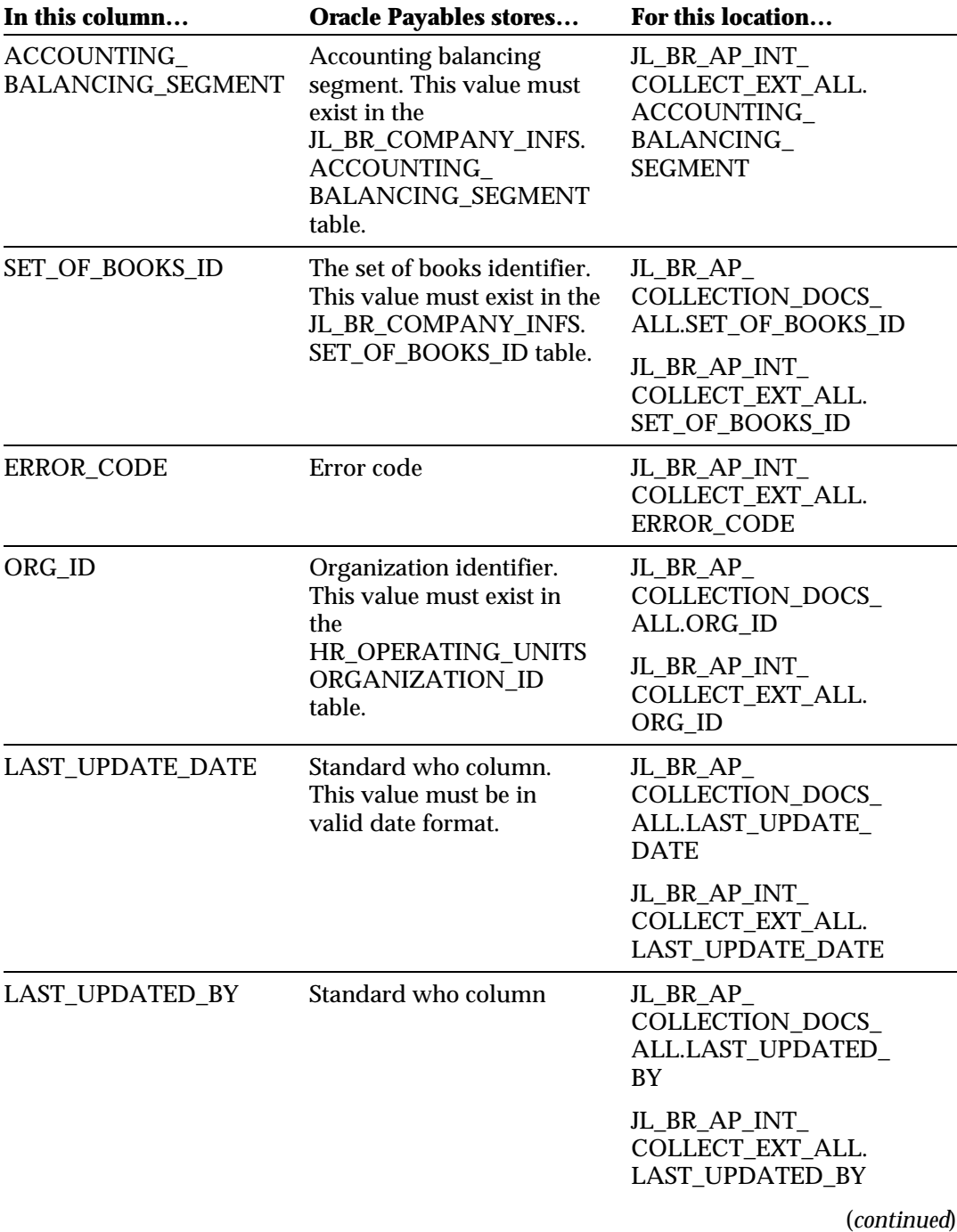

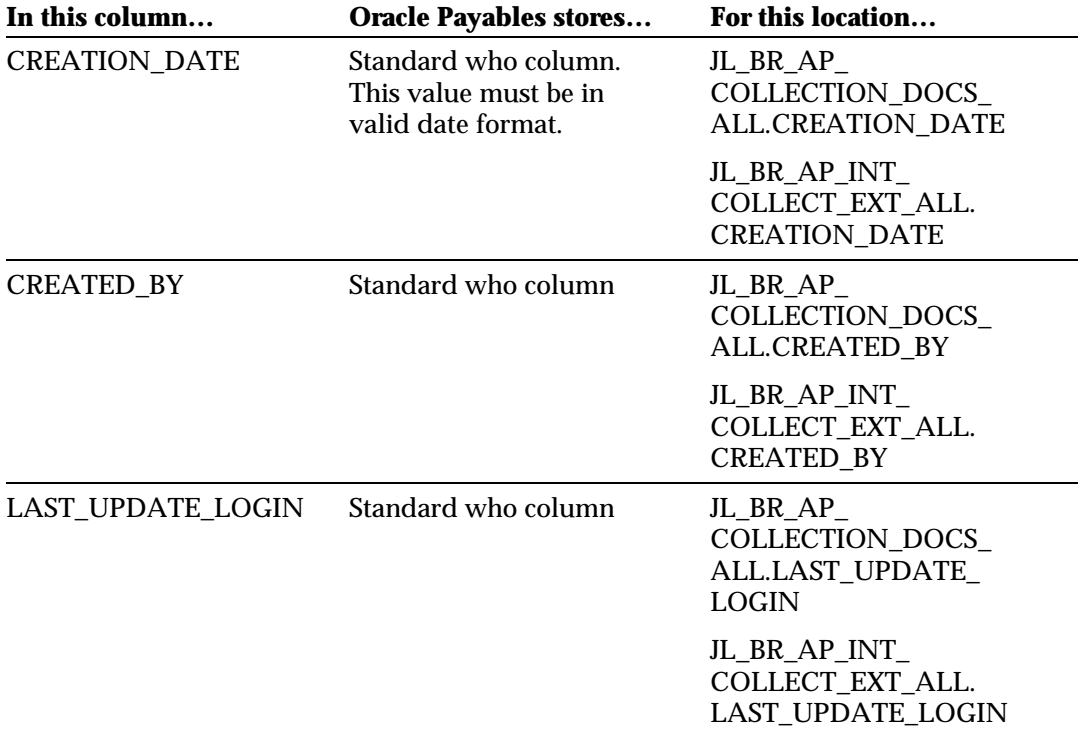

#### **AutoInvoice Open Interface**

The AutoInvoice open interface transfers global attribute columns from the RA\_INTERFACE\_LINES table to the RA\_CUSTOMER\_TRX table as well as the RA\_CUSTOMER\_TRX\_LINES table after validating these columns, following specific Brazilian requirements.

The RA\_INTERFACE\_LINES.HEADER\_GDF\_ATTRIBUTE<nn> columns are copied to the RA\_CUSTOMER\_TRX.GLOBAL\_ATTRIBUTE<nn> columns.

The RA\_INTERFACE\_LINES.LINE\_GDF\_ATTRIBUTE<nn> columns are copied to the RA\_CUSTOMER\_TRX\_LINES.GLOBAL\_ATTRIBUTE<nn> columns.

#### **AutoInvoice Interface Table**

The RA\_INTERFACE\_LINES interface table stores invoice information. You use SQL\*Loader to load invoice information into the interface table for each invoice that you create. When you initiate importing invoices, the Autoinvoice open interface validates global attribute columns in the RA\_INTERFACE\_LINES table before creating invoice and invoice lines in Oracle Receivables.

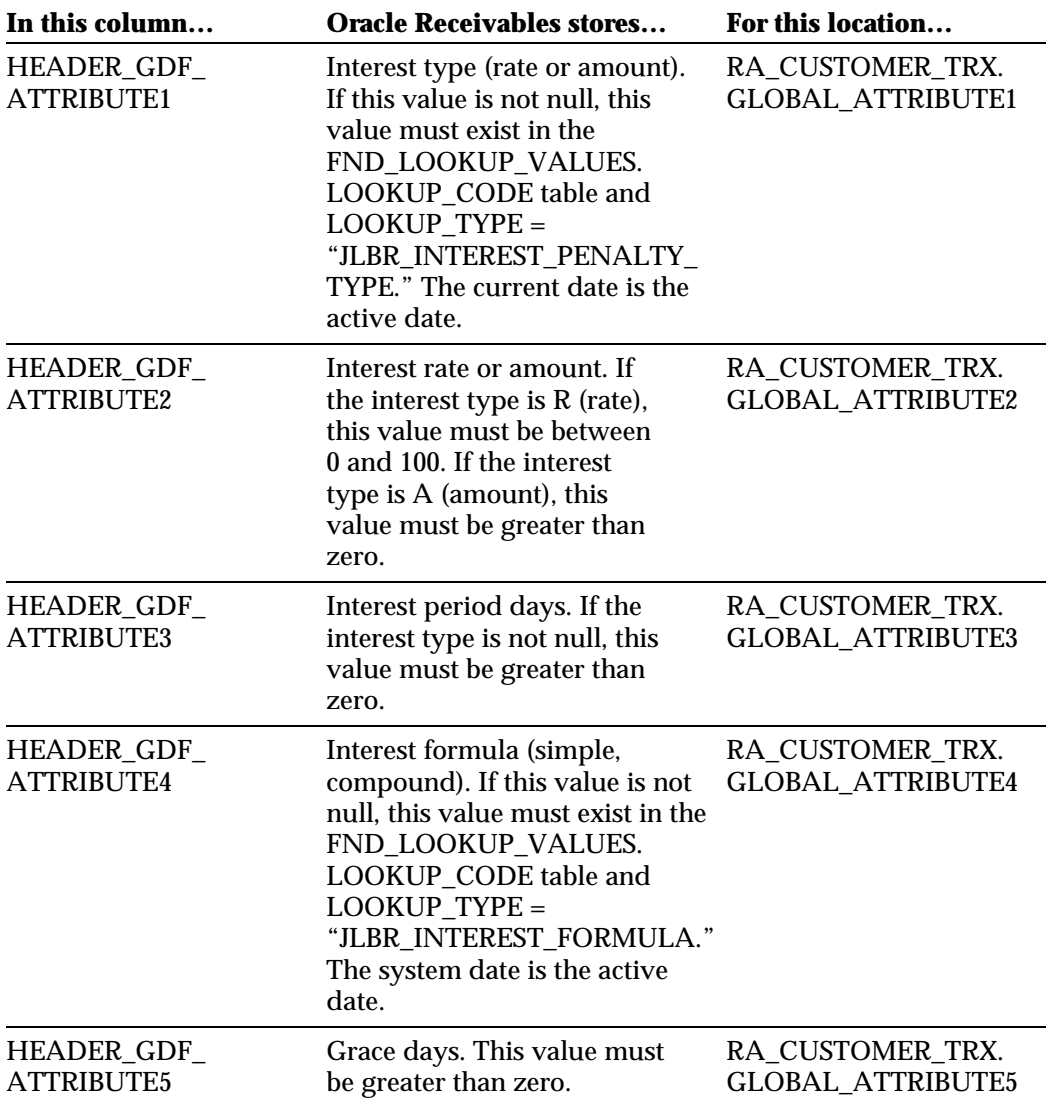

This table describes the columns in the RA\_INTERFACE\_LINES interface table for Oracle Financials for Brazil and shows where the values are stored.

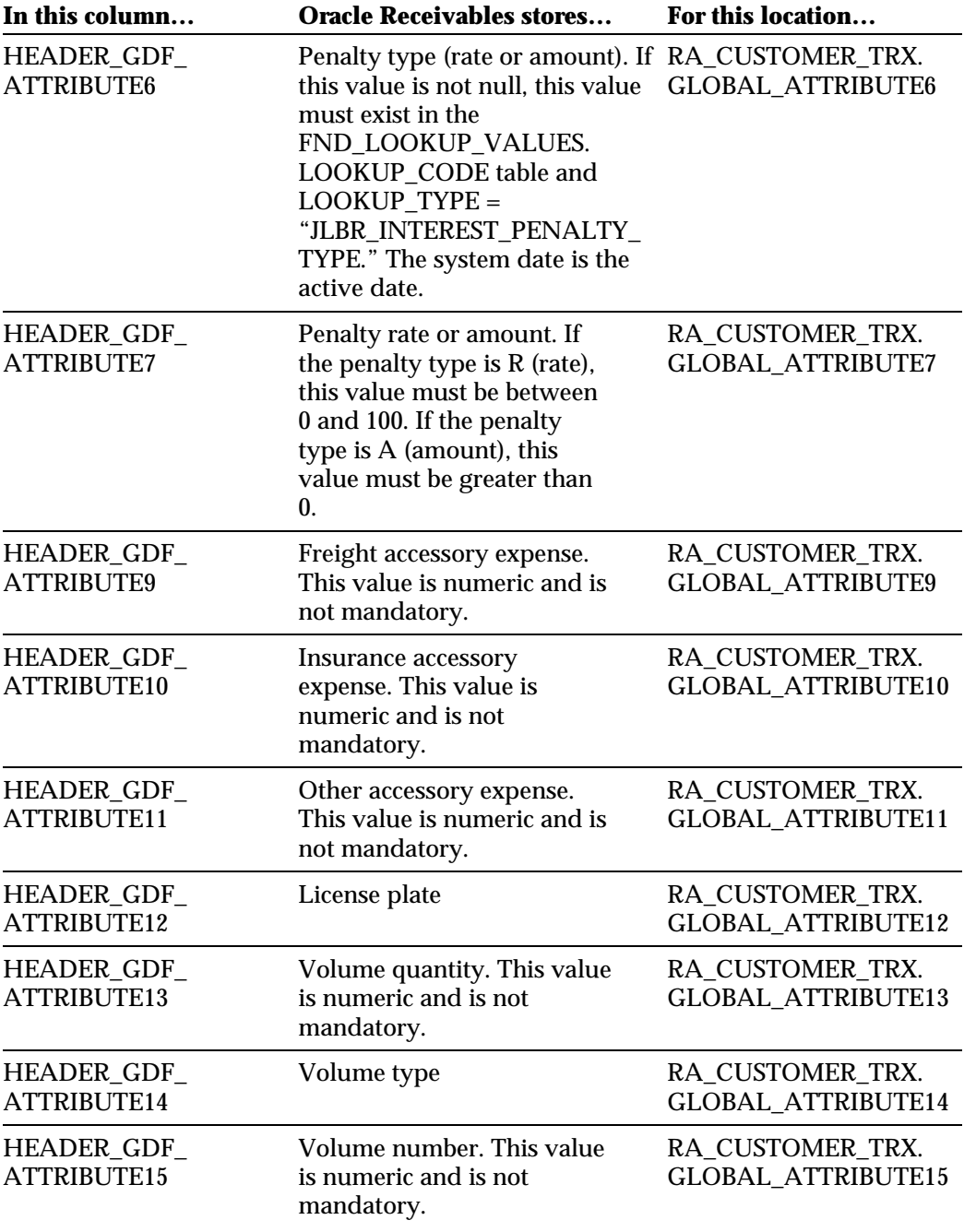

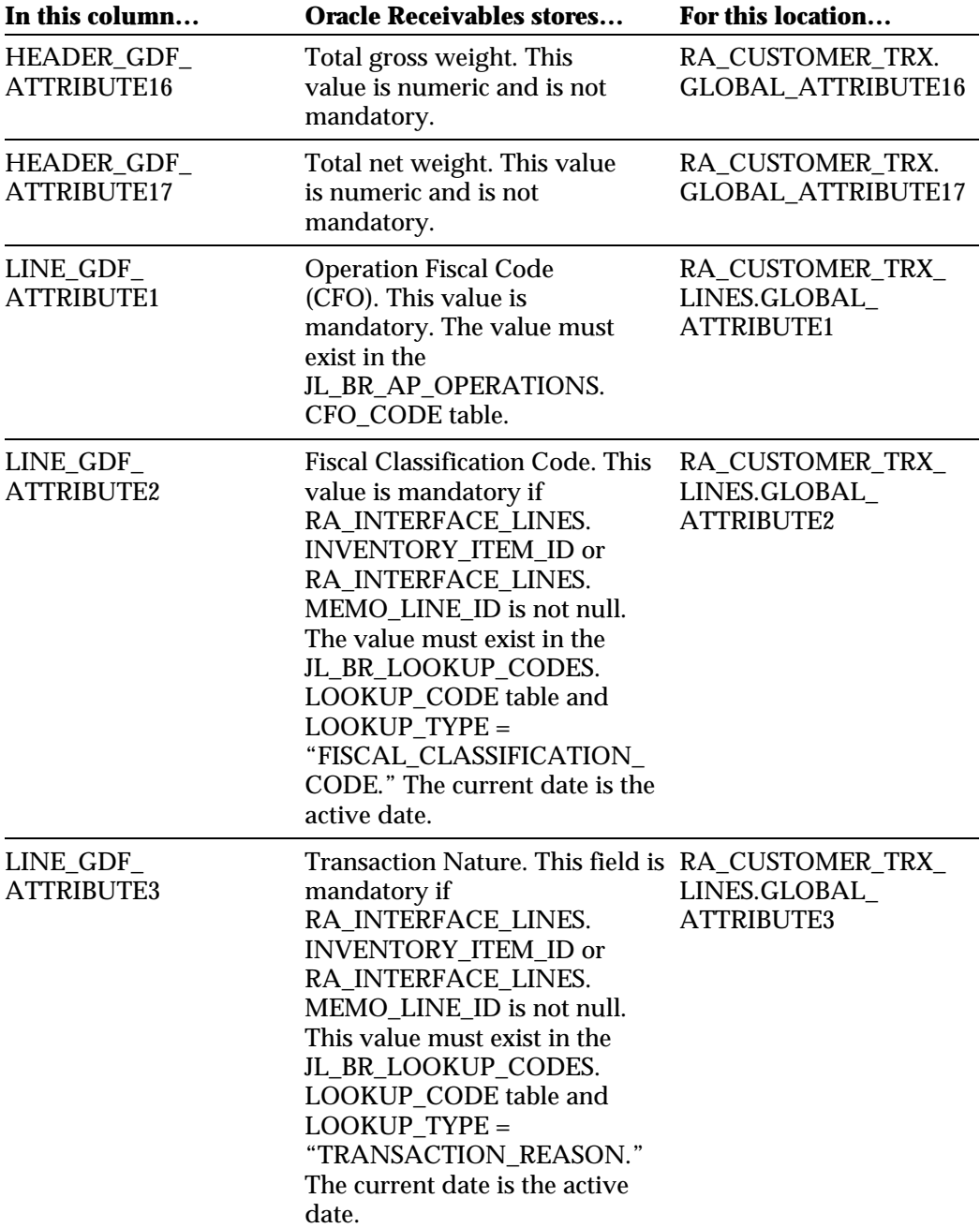

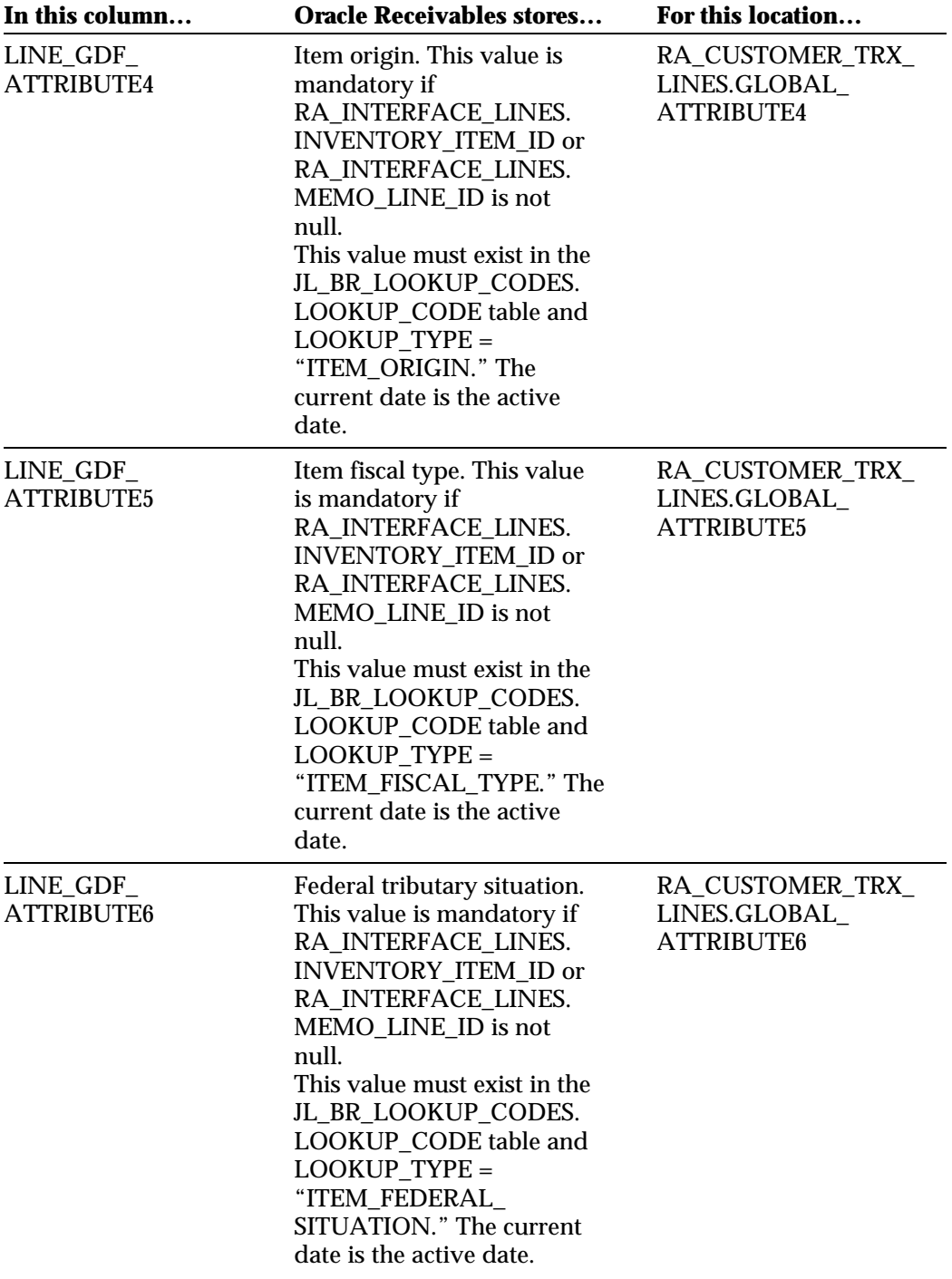

(*continued*)

**Documentation Update** 89

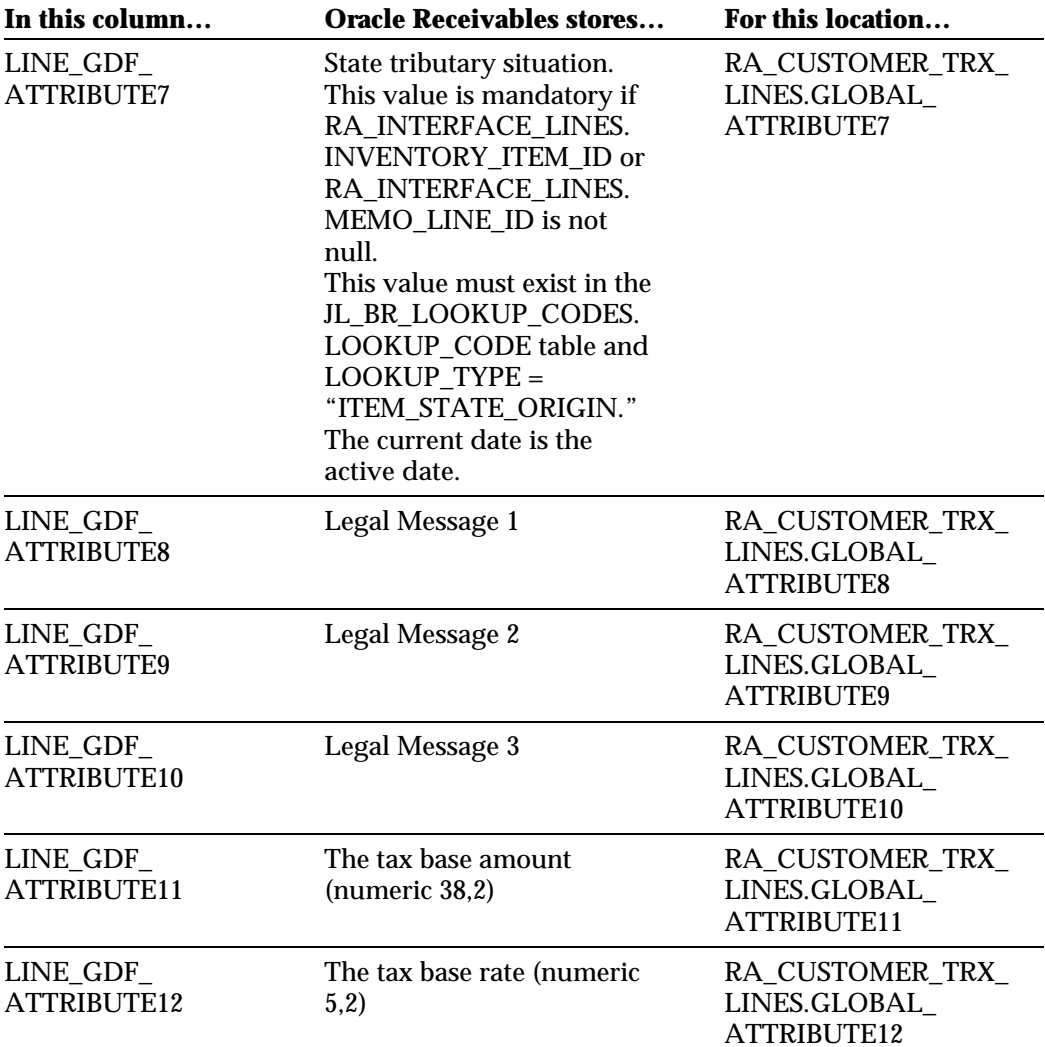

#### **Customer Open Interface**

The Customer open interface transfers global attribute columns from the Customer Interface table (RA\_CUSTOMERS\_INTERFACE) to the Customer Addresses table (RA\_ADDRESSES) after validating these columns, following specific Brazilian requirements.

If any validation fails, the Customer open interface populates a temporary table for the Customer Interface report. This report shows the rows with problems and related error descriptions. You manually correct these errors in the Customers window. The checking continues, and the same customer row can have more than one error.

This section describes in detail how to import the Oracle Financials for Brazil attributes added to Oracle Receivables using SQL\*Loader and the open interface. The open interface provides an interface table.

#### **Customer Interface Table**

The RA\_CUSTOMERS\_INTERFACE interface table stores customer information. You use SQL\*Loader to load customer information into the interface table. When you initiate importing customer information, the Customer open interface validates global attribute columns in the RA\_CUSTOMERS\_INTERFACE table before creating customer and customer addresses in Oracle Receivables.

This table describes the columns in the RA\_CUSTOMERS\_INTERFACE interface table for Oracle Financials for Brazil and shows where the values are stored.

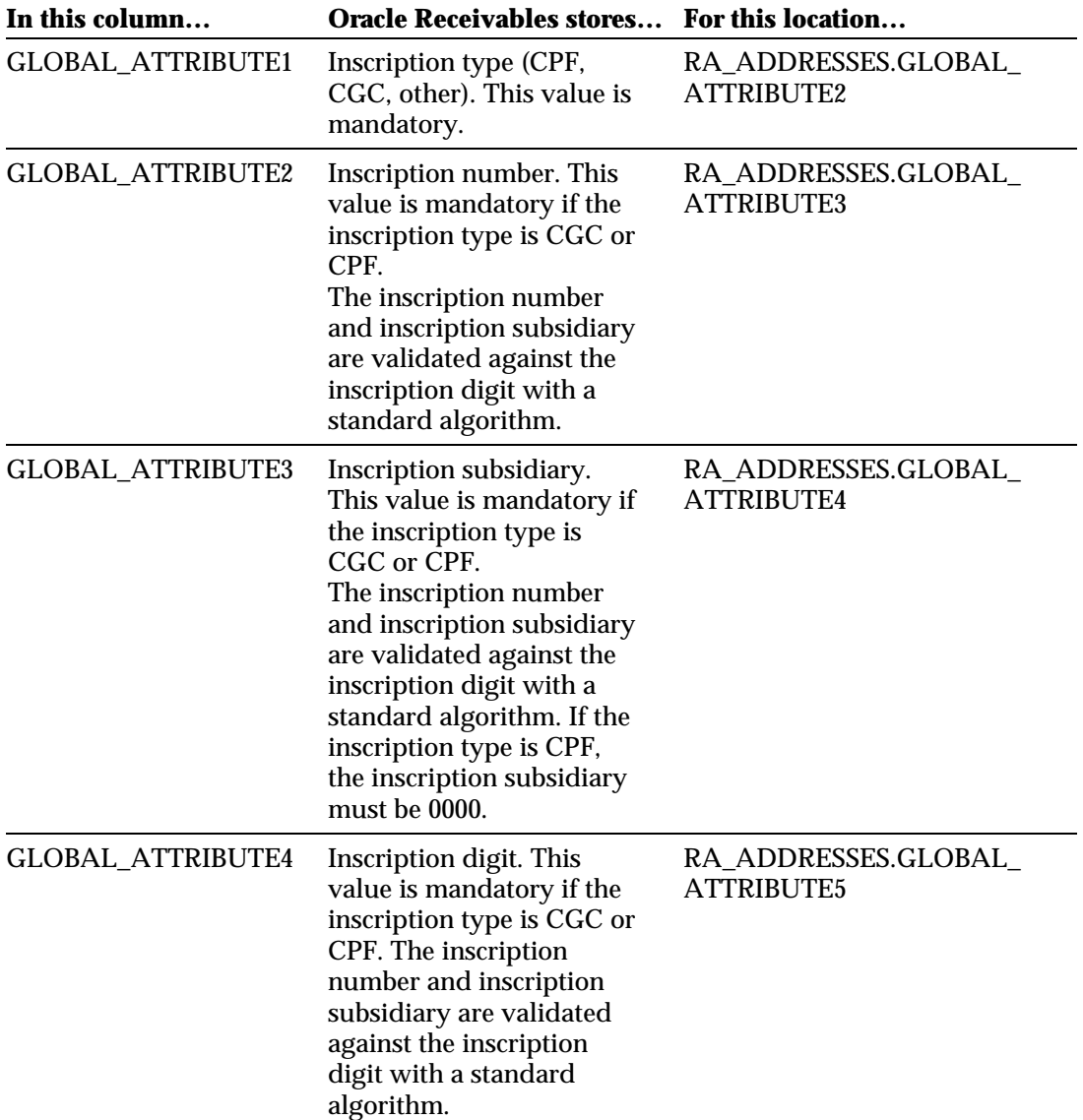

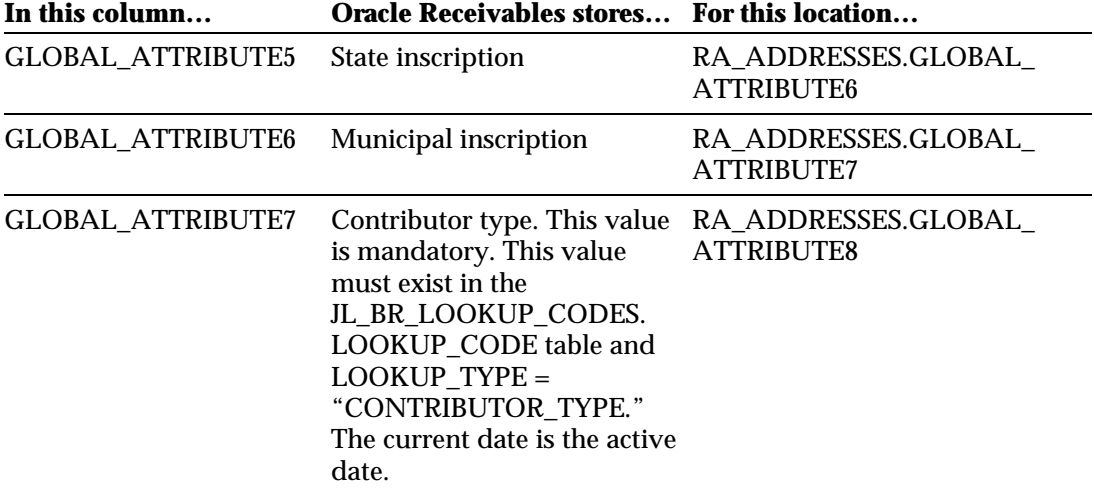

#### **Bank Transfer Open Interface**

The Bank Transfer open interface transfers the Bank Return electronic file to your Oracle Receivables application. The Bank Return file contains bank return occurrences for your collection documents that are sent to the bank for collection.

This section describes in detail how to import the Oracle Financials for Brazil attributes added to Oracle Receivables using SQL\*Loader and the open interface. The open interface provides an interface table.

#### **Bank Transfer Interface Table**

The JL\_BR\_AR\_RET\_INTERFACE\_ALL table stores successfully validated bank return occurrences. The Import Bank Return program transfers these bank return occurrences from the JL\_BR\_AR\_RET\_INTERFACE\_ALL table to the JL\_BR\_AR\_BANK\_RETURNS\_ALL table. Invalid occurrences in the JL\_BR\_AR\_RET\_INTERFACE\_ALL table are transferred to the JL\_BR\_AR\_RET\_INTERFACE\_EXT\_ALL table. If a bank return file does not have a header or a trailer record or if the sequence numbers for all bank return occurrences in a file are not in sequence, the Import Bank Return program does not transfer any occurrence to the JL\_BR\_AR\_BANK\_RETURNS\_ALL table or the JL\_BR\_AR\_RET\_INTERFACE\_EXT\_ALL table.

You use SQL\*Loader to store the Bank Return file in the interface table.

This table describes the columns in the JL\_BR\_AR\_RET\_INTERFACE\_ALL interface table for Oracle Financials for Brazil.

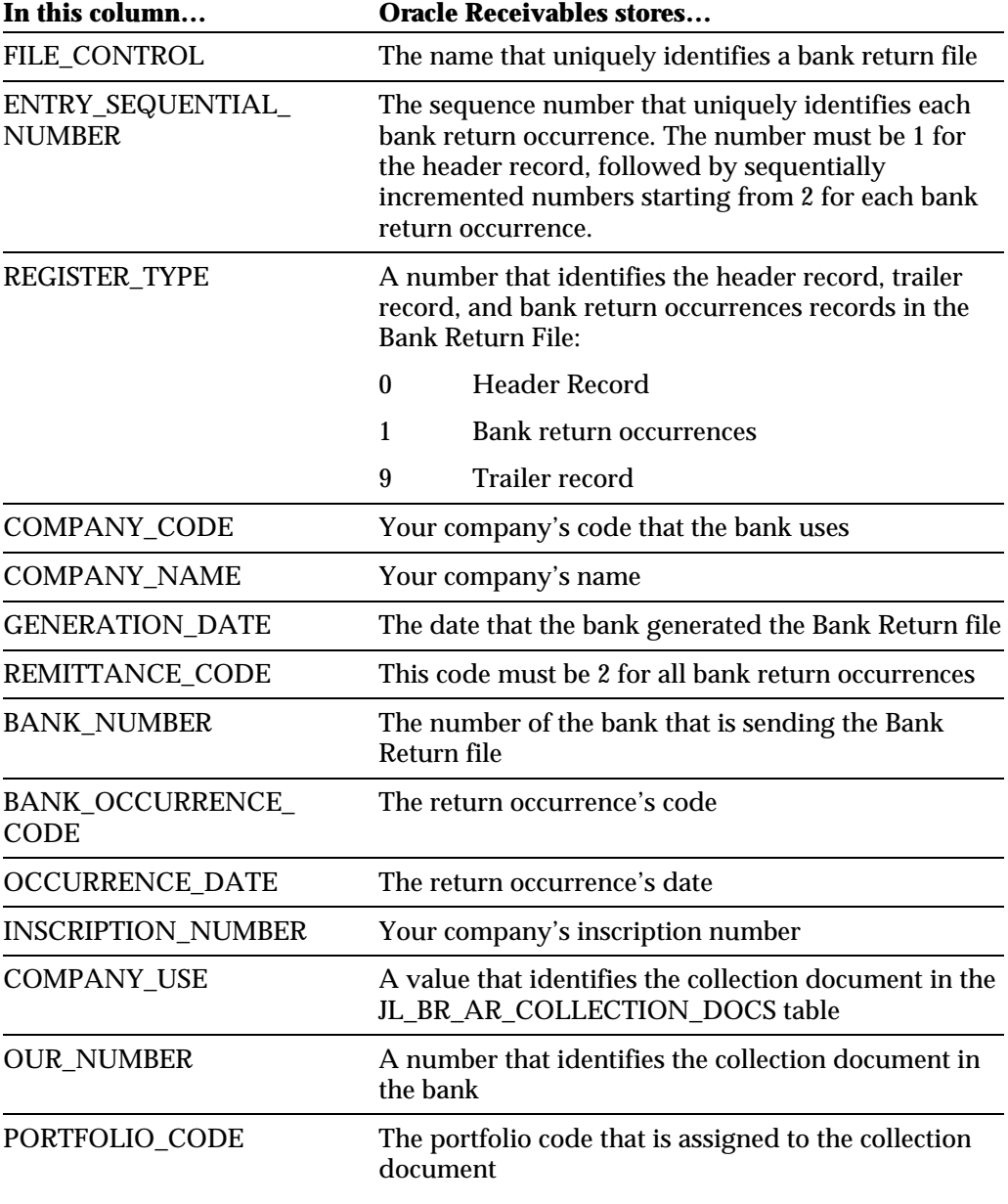

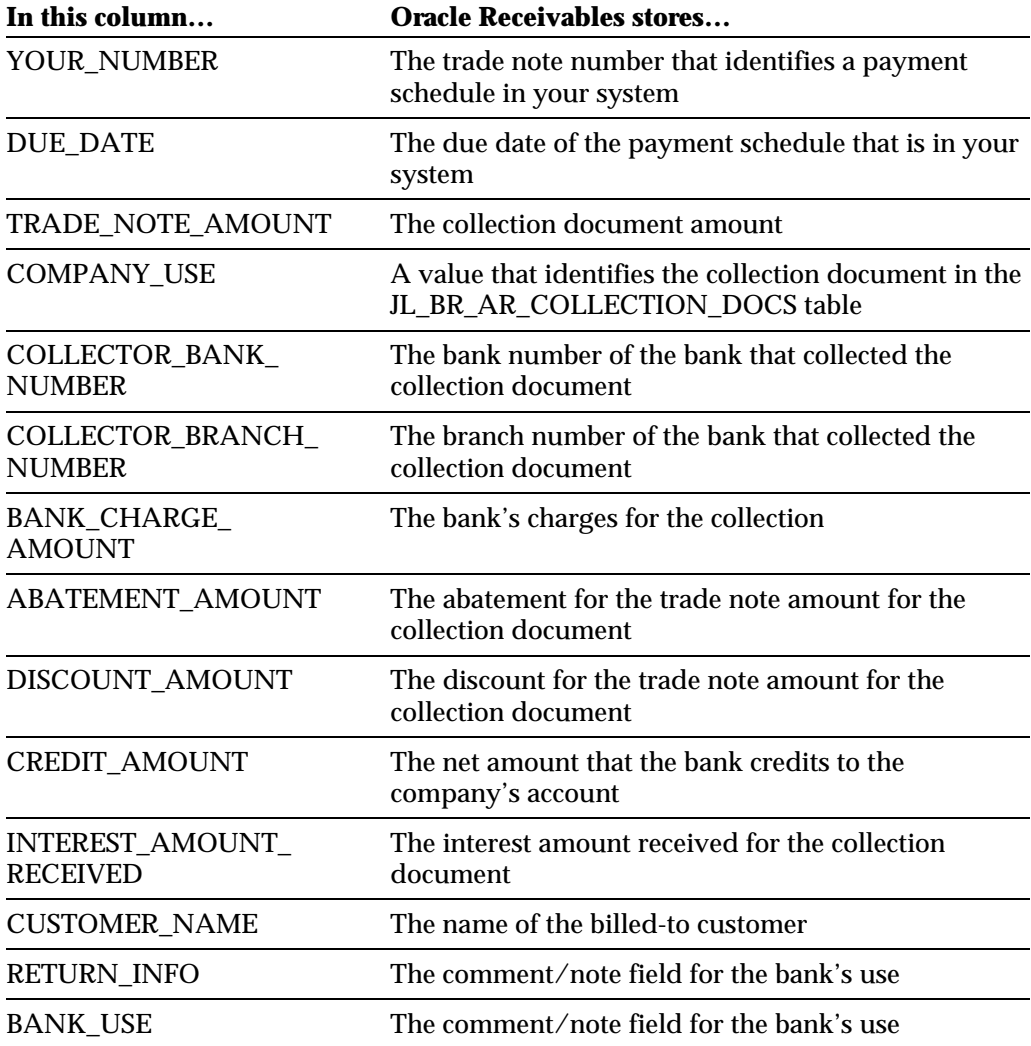

# Appendix

This appendix includes updated menu paths for Oracle Financials for Brazil windows.

## **Windows and Menu Paths**

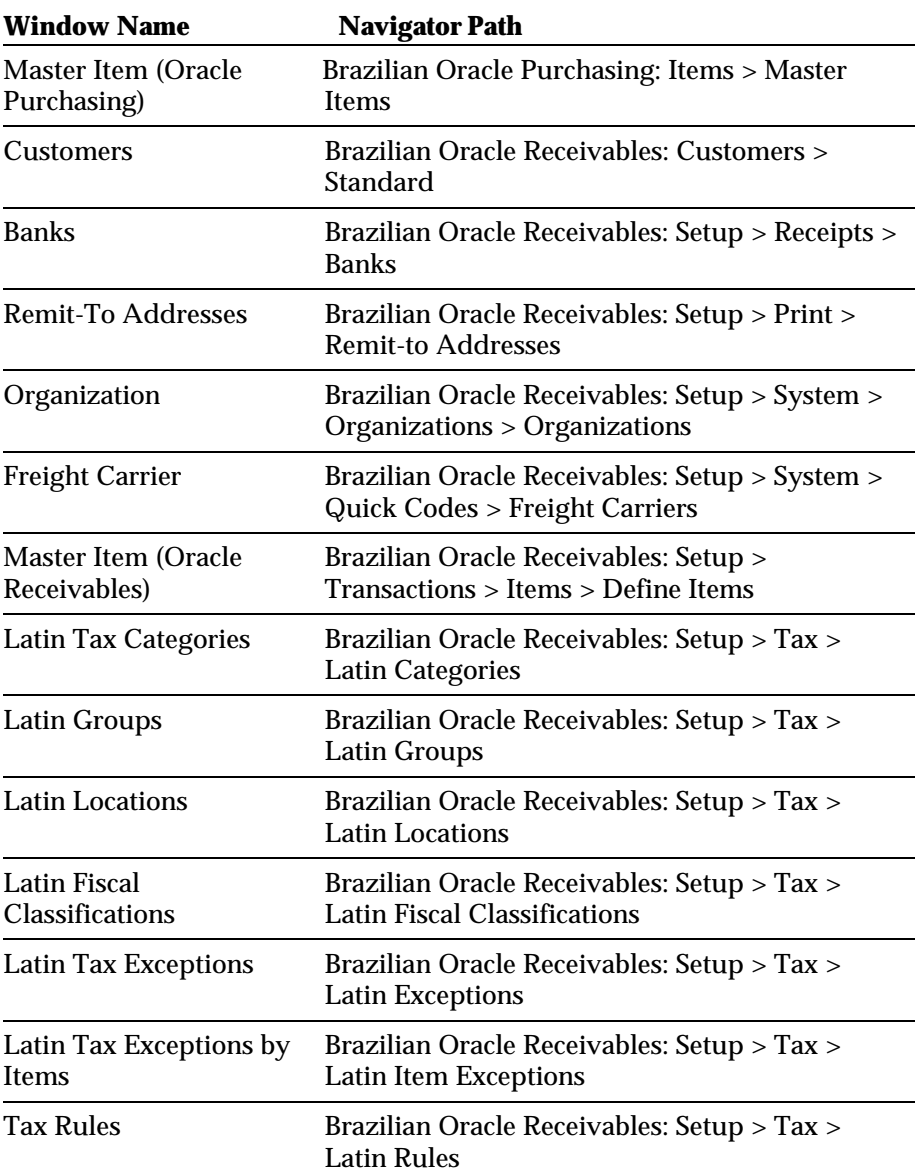

The menu paths are updated for these windows:

# We Appreciate Your Comments

### Reader's Comment Form

Oracle Corporation welcomes your comments about this manual's quality and usefulness. Your feedback is an important part of our revision process.

- Did you find any errors?
- Is the information presented clearly?
- Are the examples correct? Do you need more examples?
- What features did you like?

If you found any errors or have any other suggestions for improvement, please write the topic, chapter, and page number below:

\_\_\_\_\_\_\_\_\_\_\_\_\_\_\_\_\_\_\_\_\_\_\_\_\_\_\_\_\_\_\_\_\_\_\_\_\_\_\_\_\_\_\_\_\_\_\_\_\_\_\_\_\_\_\_\_\_\_\_\_\_\_\_\_\_\_\_\_\_\_\_\_\_\_\_\_\_\_\_\_\_\_\_ \_\_\_\_\_\_\_\_\_\_\_\_\_\_\_\_\_\_\_\_\_\_\_\_\_\_\_\_\_\_\_\_\_\_\_\_\_\_\_\_\_\_\_\_\_\_\_\_\_\_\_\_\_\_\_\_\_\_\_\_\_\_\_\_\_\_\_\_\_\_\_\_\_\_\_\_\_\_\_\_\_\_\_ \_\_\_\_\_\_\_\_\_\_\_\_\_\_\_\_\_\_\_\_\_\_\_\_\_\_\_\_\_\_\_\_\_\_\_\_\_\_\_\_\_\_\_\_\_\_\_\_\_\_\_\_\_\_\_\_\_\_\_\_\_\_\_\_\_\_\_\_\_\_\_\_\_\_\_\_\_\_\_\_\_\_\_ \_\_\_\_\_\_\_\_\_\_\_\_\_\_\_\_\_\_\_\_\_\_\_\_\_\_\_\_\_\_\_\_\_\_\_\_\_\_\_\_\_\_\_\_\_\_\_\_\_\_\_\_\_\_\_\_\_\_\_\_\_\_\_\_\_\_\_\_\_\_\_\_\_\_\_\_\_\_\_\_\_\_\_ \_\_\_\_\_\_\_\_\_\_\_\_\_\_\_\_\_\_\_\_\_\_\_\_\_\_\_\_\_\_\_\_\_\_\_\_\_\_\_\_\_\_\_\_\_\_\_\_\_\_\_\_\_\_\_\_\_\_\_\_\_\_\_\_\_\_\_\_\_\_\_\_\_\_\_\_\_\_\_\_\_\_\_ \_\_\_\_\_\_\_\_\_\_\_\_\_\_\_\_\_\_\_\_\_\_\_\_\_\_\_\_\_\_\_\_\_\_\_\_\_\_\_\_\_\_\_\_\_\_\_\_\_\_\_\_\_\_\_\_\_\_\_\_\_\_\_\_\_\_\_\_\_\_\_\_\_\_\_\_\_\_\_\_\_\_\_ \_\_\_\_\_\_\_\_\_\_\_\_\_\_\_\_\_\_\_\_\_\_\_\_\_\_\_\_\_\_\_\_\_\_\_\_\_\_\_\_\_\_\_\_\_\_\_\_\_\_\_\_\_\_\_\_\_\_\_\_\_\_\_\_\_\_\_\_\_\_\_\_\_\_\_\_\_\_\_\_\_\_\_

\_\_\_\_\_\_\_\_\_\_\_\_\_\_\_\_\_\_\_\_\_\_\_\_\_\_\_\_\_\_\_\_\_\_\_\_\_\_\_\_\_\_\_\_\_\_\_\_\_\_\_\_\_\_\_\_\_\_\_\_\_\_\_\_\_\_\_\_\_\_\_\_\_\_\_\_\_\_\_\_\_\_\_ \_\_\_\_\_\_\_\_\_\_\_\_\_\_\_\_\_\_\_\_\_\_\_\_\_\_\_\_\_\_\_\_\_\_\_\_\_\_\_\_\_\_\_\_\_\_\_\_\_\_\_\_\_\_\_\_\_\_\_\_\_\_\_\_\_\_\_\_\_\_\_\_\_\_\_\_\_\_\_\_\_\_\_ \_\_\_\_\_\_\_\_\_\_\_\_\_\_\_\_\_\_\_\_\_\_\_\_\_\_\_\_\_\_\_\_\_\_\_\_\_\_\_\_\_\_\_\_\_\_\_\_\_\_\_\_\_\_\_\_\_\_\_\_\_\_\_\_\_\_\_\_\_\_\_\_\_\_\_\_\_\_\_\_\_\_\_

Please send your comments to:

Oracle Applications Documentation Manager Oracle Corporation 500 Oracle Parkway Redwood Shores, CA 94065 U.S.A.

Or, send electronic mail to globedoc@us.oracle.com

Please include your name, address, and telephone number for a reply:

Thank you for your help.